## **МІНІСТЕРСТВО ОСВІТИ І НАУКИ УКРАЇНИ НАЦІОНАЛЬНИЙ УНІВЕРСИТЕТ «ЧЕРНІГІВСЬКА ПОЛІТЕХНІКА»**

# **ФІНАНСОВА ЕКОНОМЕТРИКА І**

**Методичні вказівки до виконання розрахунково-графічної роботи для здобувачів першого (бакалаврського) рівня вищої освіти галузі знань 07 «Управління та адміністрування» спеціальності 072 Фінанси, банківська справа, страхування та фондовий ринок всіх форм навчання**

> Затверджено на засіданні *кафедри фінансів, банківської справи та страхування Протокол №3 від 29.01.2024 р.*

Фінансова економетрика І. Методичні вказівки до виконання розрахунковографічної роботи для здобувачів першого (бакалаврського) рівня вищої освіти галузі знань 07 «Управління та адміністрування» спеціальності 072 «Фінанси, банківська справа, страхування та фондовий ринок» / Укл.: Дубина М.В., Кальченко О.М., Садчикова І.В.– Чернігів: НУ «Чернігівська політехніка»,  $2024. - 37$  c.

Укладачі: **Дубина Максим Вікторович,** доктор економічних наук, професор **Кальченко Ольга Миколаївна,** кандидат економічних наук, доцент **Садчикова Ірина Володимирівна,** кандидат економічних наук, доцент

Відповідальний **Дубина М.В.,** завідувач кафедри фінансів, банківської справи за випуск: та страхування, доктор економічних наук, професор

Рецензент: **Панченко О.І.,** кандидат економічних наук, доцент кафедри фінансів, банківської справи та страхування

## **ЗМІСТ**

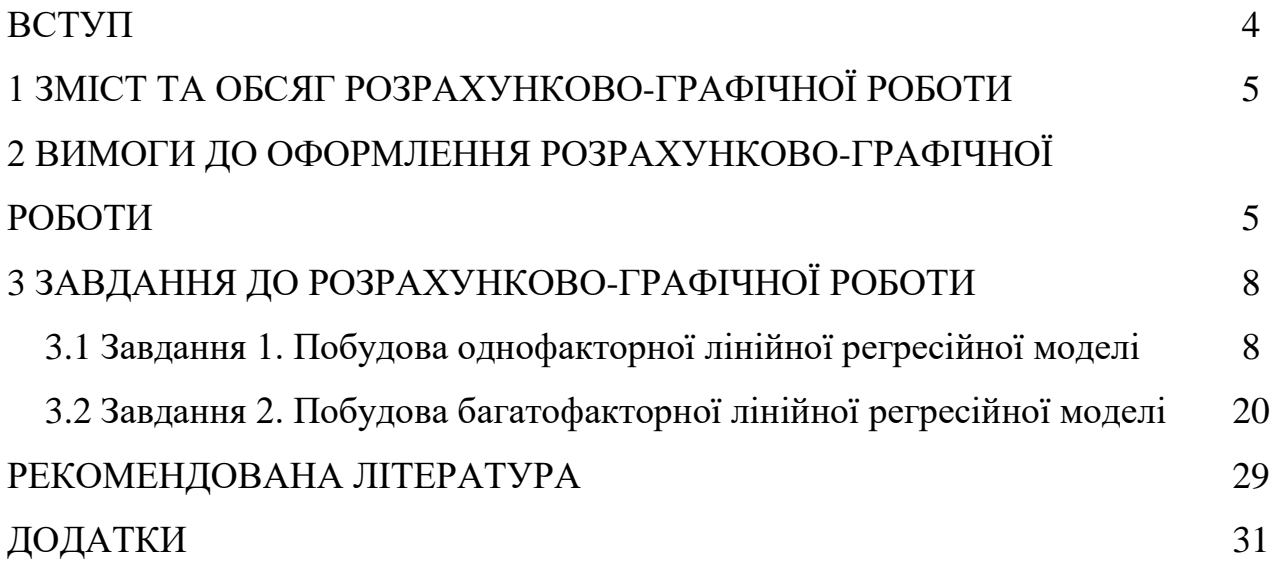

Вивчення дисципліни «Фінансова економетрика І» дозволяє здобувачам вищої освіти отримати знання у сфері економетричного моделювання, розуміти взаємозв'язки між різними процесами та об'єктами у фінансовій системі.

Метою навчальної дисципліни є вивчення методів оцінювання параметрів залежностей, які характеризують кількісні взаємозв'язки між економічними показниками, а також використання економетричних моделей в економічних дослідженнях, у практиці управління економічними процесами на різних ієрархічних рівнях національної економіки.

Предметом вивчення навчальної дисципліни є методи та прийоми побудови економетричних моделей та оцінка їх адекватності реальним господарських процесам.

Під час вивчення дисципліни здобувач вищої освіти (ЗВО) має набути або розширити наступні загальні (ЗК) та спеціальні (СК) компетентності, передбачені освітньою програмою:

*ЗК 1*. Здатність до абстрактного мислення, аналізу та синтезу.

*СК 1.* Здатність досліджувати тенденції розвитку економіки за допомогою інструментарію макро- та мікроекономічного аналізу, оцінювати сучасні економічні явища.

*СК 4.* Здатність застосовувати економіко-математичні методи та моделі для вирішення фінансових задач.

Основними завданнями вивчення дисципліни «*Фінансова економетрика (І)»* є:

– вивчення основних понять, ідей, систем і інструментарію економетрії;

– набуття практичних навичок конструювання та дослідження економетричних моделей;

– формування нового економіко-математичного мислення, спрямованого на підготовку фахівців-економістів нової формації.

Навчальна дисципліна *«Фінансова економетрика І»* має допомогти сформувати наступні програмні результати навчання (ПР), передбачені освітньою програмою:

*ПР 6.* Застосовувати відповідні економіко-математичні методи та моделі для вирішення фінансових задач.

*ПР14.* Вміти абстрактно мислити, застосовувати аналіз та синтез для виявлення ключових характеристик фінансових систем, а також особливостей поведінки їх суб'єктів.

У результаті вивчення навчальної дисципліни ЗВО повинен:

*знати:*

– суть і види економетричних моделей, що застосовуються для опису взаємозв'язків між економічними явищами;

– теоретичні основи економетричного дослідження як способу формування інформаційної бази для дослідження економічного середовища та прийняття управлінських рішень;

– методичні підходи до побудови економетричних моделей та перевірки їх якості;

– методику прогнозування та моделювання соціально-економічних параметрів.

*вміти*:

– застосовувати методи статистичного спостереження для формування масиву первинних даних для статистичного дослідження;

– виконувати необхідні аналітичні розрахунки із застосуванням комп'ютерної техніки у відповідності із метою економетричного дослідження, наявною вихідною статистичною інформацією;

– перевіряти статистичну значущість моделі в цілому, перевірка статистичної значимості параметрів моделі і коефіцієнта кореляції;

– будувати інтервали довіри для параметрів моделі і здійснювати їх інтерпретацію;

– прогнозувати економічні показники на основі економетричних моделей.

## **1 ЗМІСТ ТА ОБСЯГ РОЗРАХУНКОВО-ГРАФІЧНОЇ РОБОТИ**

РГР складається зі вступу, основної частини, висновків, списку використаної літератури.

ВСТУП – змістовний та короткий за формою, в якому студент повинен розкрити загальну направленість дослідження, визначити мету його проведення та основні завдання.

ОСНОВНА ЧАСТИНА РГР полягає у детальному розв'язанні двох завдань.

ВИСНОВКИ підводять підсумки виконання РГР, аналізується результати виконання поставлених задач і визначається рівень досягнення мети дослідження.

У СПИСКУ ВИКОРИСТАНИХ ДЖЕРЕЛ потрібно виділити головні літературні джерела, які використовувалися при виконанні роботи (включаючи інформаційні та статистичні джерела, книжки, навчальні посібники і т.д.).

# **2 ВИМОГИ ДО ОФОРМЛЕННЯ РОЗРАХУНКОВО-ГРАФІЧНОЇ РОБОТИ**

Виконання РГР є обов'язковою умовою вивчення дисципліни для всіх студентів та є обов'язковим для допуску до здачі іспиту.

РГР виконують за допомогою комп'ютерної техніки та друкується на одному боці аркуша білого паперу. Текст РГР слід друкувати, додержуючись таких розмірів полів: верхній, лівий і нижній – не менше 20 мм, правий – не менше 15 мм.

Шрифт тексту РГР роботи Times New Roman, 14 пт через півтора міжрядкових інтервали. Нумерація сторінок в роботі є обов'язковою. Сторінки нумеруються в правому верхньому кутку аркуша.

Розрахунково-графічна робота має наступну структуру: ЗМІСТ ВСТУП ОСНОВНА ЧАСТИНА Завдання 1 Завдання 2 ВИСНОВКИ СПИСОК ВИКОРИСТАНИХ ДЖЕРЕЛ

Заголовки: ЗМІСТ, ВСТУП, ВИСНОВКИ, СПИСОК ВИКОРИСТАНИХ ДЖЕРЕЛ не виділяються і пишуться великими літерами. Список використаних джерел будується в алфавітному порядку (мінімум 10 джерел).

Розрахунково-графічна робота повинна містити вихідні індивідуальні дані по кожному завданню із зазначенням варіанту, потім наводиться їх розв'язок. При виконанні завдання спочатку наводяться формули для розрахунку необхідних показників з розміщенням у логічній послідовності, після чого безпосередньо викладається сам розв'язок з необхідними текстовими поясненнями. У тексті потрібно вміло та раціонально подати числові данні, таблиці та рисунки. Усі розрахунки обов'язково мають бути обґрунтовані відповідними висновками.

При складанні пояснювальної записки слід дотримуватися основних правил:

а) не допускається скорочення слів, за винятком загальноприйнятих;

б) таблиці повинні бути пронумеровані, підписані, на них повинні бути виноски по тексту;

в) на всі дані (крім отриманих розрахунків) та цитати повинні бути посилання на відповідне джерело;

г) великий за обсягом вихідний або довідковий матеріал може бути винесений в додаток.

Вимоги до оформлення таблиць:

– обов'язкове посилання на таблиці у тексті РГР;

– таблицю розміщують одразу після посилання на неї в РГР або на наступній сторінці;

– всі таблиці повинні бути підписані;

– в таблиці дозволяється використовувати шрифт тексту Times New Roman, 12 пт через одинарний міжрядкових інтервал.

Приклад підписання таблиці (таблиця 2.1).

Таблиця 2.1

*Відсотки за кредитом*

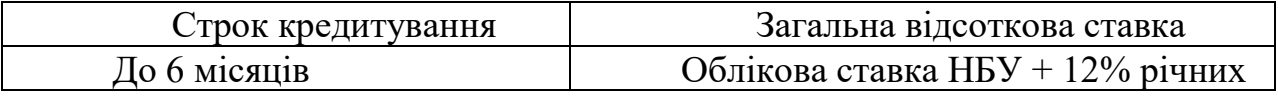

Джерело: побудовано за даними Державної служби статистики []

Вимоги до оформлення рисунків:

– обов'язкове послання на рисунки та ілюстрації в тексті РГР;

– всі рисунки повинні бути підписані;

– в діаграмах повинні бути обов'язково підписані осі.

511,8 554,7 598,4 520 540 560 580 600 620 Млрд. грн.

Приклад оформлення рисунків (рисунок 2.1).

Рисунок 2.1 – Динаміка грошової маси в Україні Джерело: побудовано за даними Національного банку України [1]

Вимоги до оформлення формул:

460 480 500

– всі формули повинні бути пронумеровані;

– обов'язково повинні бути пояснення після формул всіх коефіцієнтів і показників, які використовуються в формулі.

2008 2009 2010

Роки

Приклад оформлення формул Обсяг реалізації продукції

$$
P=31+T-32, \t\t(2.1)
$$

де  $3_1$  і  $3_2$  – залишки продукції на складі на початок і кінець періоду відповідно;

Т – випуск продукції за період.

В РГР обов'язковим є наведення всіх формул, котрі використовуються при розв'язку задач з детальним описом алгоритму такого розв'язання.

Приклад ЗМІСТУ РГР наведений у додатку А.

Приклад титульного аркушу РГР наведений в додатку Б.

Термін здачі виконаної роботи – за тиждень до початку залікової сесії. Робота перевіряється та оцінюється викладачем із зазначенням зауважень. Робота, виконана не за своїм варіантом, повертається студенту без розгляду.

Форми контролю та оцінювання виконання РГР наведені в таблиці 2.2.

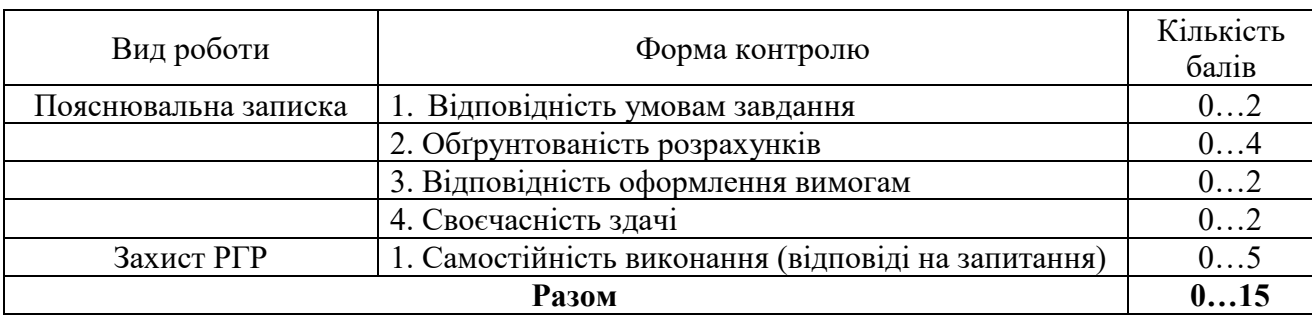

### *Оцінювання РГР*

## **3 ЗАВДАННЯ ДО КОНТРОЛЬНОЇ РОБОТИ**

**3.1 Завдання 1. Побудова однофакторної лінійної регресійної моделі** Використовуючи дані таблиці 3.1 необхідно:

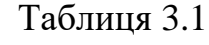

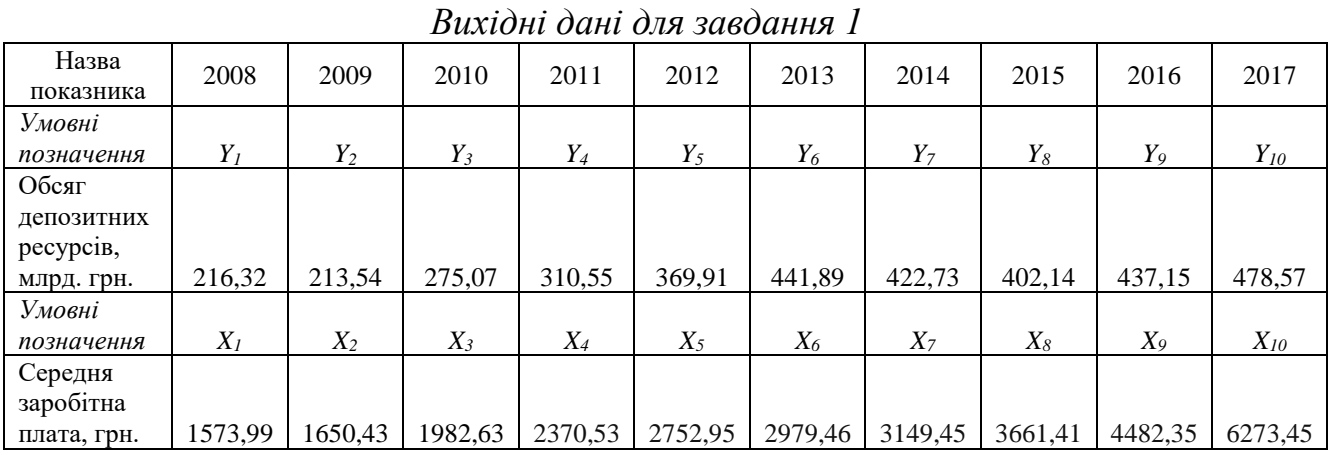

1) побудувати в системі координат (рис. 3.1) дані, що представлені в табл. 3.1;

2) побудувати лінійну однофакторну регресійну модель залежності обсягу депозитних ресурсів фізичних осіб, що акумульовані банками, від розміру середньої заробітної плати;

3) перевірити отриману модель на адекватність через визначення коефіцієнту детермінації, парного коефіцієнту кореляції, F-критерію та tкритерію Ст'юдента. Зробити відповідні висновки;

4) побудувати в системі координат графік отриманої лінійної однофакторної регресійної моделі, підставляючи у отриману розрахункову модель дані щодо незалежної змінної *x*.

Зробити загальні висновки.

**Вихідні дані до завдання 1** представлені у табл. 3.2, табл. 3.3.

Варіант обирається за порядковим номером студента у списку групи.

## Таблиця 3.2

*Вихідні дані залежної змінної y (обсяг депозитних ресурсів фізичних осіб, що акумульовані банками) до розв'язання завдання 1, млрд. грн.*

| Варіан                  | 2014   | 2015   | 2016   | 2017   | 2018   | 2019    | 2020   | 2021           | 2022   | 2023     |
|-------------------------|--------|--------|--------|--------|--------|---------|--------|----------------|--------|----------|
| ТИ                      | $y_1$  | $y_2$  | $y_3$  | $y_4$  | $y_5$  | $y_{6}$ | $y_7$  | $\mathbf{y}_8$ | y9     | $y_{10}$ |
| $\mathbf{1}$            | 225,97 | 223,19 | 284,72 | 320,2  | 379,56 | 451,54  | 432,38 | 411,79         | 446,8  | 488,22   |
| $\boldsymbol{2}$        | 235,62 | 232,84 | 294,37 | 329,85 | 389,21 | 461,19  | 442,03 | 421,44         | 456,45 | 497,87   |
| $\mathbf{3}$            | 245,27 | 242,49 | 304,02 | 339,5  | 398,86 | 470,84  | 451,68 | 431,09         | 466,1  | 507,52   |
| $\overline{\mathbf{4}}$ | 254,92 | 252,14 | 313,67 | 349,15 | 408,51 | 480,49  | 461,33 | 440,74         | 475,75 | 517,17   |
| 5                       | 264,57 | 261,79 | 323,32 | 358,8  | 418,16 | 490,14  | 470,98 | 450,39         | 485,4  | 526,82   |
| 6                       | 274,22 | 271,44 | 332,97 | 368,45 | 427,81 | 499,79  | 480,63 | 460,04         | 495,05 | 536,47   |
| 7                       | 283,87 | 281,09 | 342,62 | 378,1  | 437,46 | 509,44  | 490,28 | 469,69         | 504,7  | 546,12   |
| 8                       | 293,52 | 290,74 | 352,27 | 387,75 | 447,11 | 519,09  | 499,93 | 479,34         | 514,35 | 555,77   |
| $\boldsymbol{9}$        | 303,17 | 300,39 | 361,92 | 397,4  | 456,76 | 528,74  | 509,58 | 488,99         | 524    | 565,42   |
| 10                      | 312,82 | 310,04 | 371,57 | 407,05 | 466,41 | 538,39  | 519,23 | 498,64         | 533,65 | 575,07   |
| 11                      | 322,47 | 319,69 | 381,22 | 416,7  | 476,06 | 548,04  | 528,88 | 508,29         | 543,3  | 584,72   |
| 12                      | 332,12 | 329,34 | 390,87 | 426,35 | 485,71 | 557,69  | 538,53 | 517,94         | 552,95 | 594,37   |
| 13                      | 341,77 | 338,99 | 400,52 | 436    | 495,36 | 567,34  | 548,18 | 527,59         | 562,6  | 604,02   |
| 14                      | 351,42 | 348,64 | 410,17 | 445,65 | 505,01 | 576,99  | 557,83 | 537,24         | 572,25 | 613,67   |
| 15                      | 361,07 | 358,29 | 419,82 | 455,3  | 514,66 | 586,64  | 567,48 | 546,89         | 581,9  | 623,32   |
| 16                      | 370,72 | 367,94 | 429,47 | 464,95 | 524,31 | 596,29  | 577,13 | 556,54         | 591,55 | 632,97   |
| 17                      | 380,37 | 377,59 | 439,12 | 474,6  | 533,96 | 605,94  | 586,78 | 566,19         | 601,2  | 642,62   |
| 18                      | 390,02 | 387,24 | 448,77 | 484,25 | 543,61 | 615,59  | 596,43 | 575,84         | 610,85 | 652,27   |
| 19                      | 399,67 | 396,89 | 458,42 | 493,9  | 553,26 | 625,24  | 606,08 | 585,49         | 620,5  | 661,92   |
| 20                      | 409,32 | 406,54 | 468,07 | 503,55 | 562,91 | 634,89  | 615,73 | 595,14         | 630,15 | 671,57   |
| 21                      | 418,97 | 416,19 | 477,72 | 513,2  | 572,56 | 644,54  | 625,38 | 604,79         | 639,8  | 681,22   |
| 22                      | 428,62 | 425,84 | 487,37 | 522,85 | 582,21 | 654,19  | 635,03 | 614,44         | 649,45 | 690,87   |
| 23                      | 438,27 | 435,49 | 497,02 | 532,5  | 591,86 | 663,84  | 644,68 | 624,09         | 659,1  | 700,52   |
| 24                      | 447,92 | 445,14 | 506,67 | 542,15 | 601,51 | 673,49  | 654,33 | 633,74         | 668,75 | 710,17   |
| 25                      | 457,57 | 454,79 | 516,32 | 551,8  | 611,16 | 683,14  | 663,98 | 643,39         | 678,4  | 719,82   |
| 26                      | 467,22 | 464,44 | 525,97 | 561,45 | 620,81 | 692,79  | 673,63 | 653,04         | 688,05 | 729,47   |
| 27                      | 476,87 | 474,09 | 535,62 | 571,1  | 630,46 | 702,44  | 683,28 | 662,69         | 697,7  | 739,12   |
| 28                      | 486,52 | 483,74 | 545,27 | 580,75 | 640,11 | 712,09  | 692,93 | 672,34         | 707,35 | 748,77   |
| 29                      | 496,17 | 493,39 | 554,92 | 590,4  | 649,76 | 721,74  | 702,58 | 681,99         | 717    | 758,42   |
| 30                      | 505,82 | 503,04 | 564,57 | 600,05 | 659,41 | 731,39  | 712,23 | 691,64         | 726,65 | 768,07   |

| Варіан                  | 2014    | 2015             | 2016    | 2017    | 2018    | 2019    | 2020             | 2021    | 2022               | 2023     |
|-------------------------|---------|------------------|---------|---------|---------|---------|------------------|---------|--------------------|----------|
| ТИ                      | $x_I$   | $\mathfrak{X}_2$ | $x_3$   | $x_4$   | $x_5$   | $x_{6}$ | $\mathfrak{X}_7$ | $x_8$   | $\boldsymbol{x_9}$ | $x_{10}$ |
| $\mathbf{1}$            | 1596,74 | 1673,18          | 2005,38 | 2393,28 | 2775,7  | 3002,21 | 3172,2           | 3684,16 | 4505,1             | 6296,2   |
| $\boldsymbol{2}$        | 1611,6  | 1688,04          | 2020,24 | 2408,14 | 2790,56 | 3017,07 | 3187,06          | 3699,02 | 4519,96            | 6311,06  |
| $\mathbf{3}$            | 1631,44 | 1707,88          | 2040,08 | 2427,98 | 2810,4  | 3036,91 | 3206,9           | 3718,86 | 4539,8             | 6330,9   |
| $\overline{\mathbf{4}}$ | 1637,04 | 1713,48          | 2045,68 | 2433,58 | 2816    | 3042,51 | 3212,5           | 3724,46 | 4545,4             | 6336,5   |
| 5                       | 1647,06 | 1723,5           | 2055,7  | 2443,6  | 2826,02 | 3052,53 | 3222,52          | 3734,48 | 4555,42            | 6346,52  |
| 6                       | 1672,19 | 1748,63          | 2080,83 | 2468,73 | 2851,15 | 3077,66 | 3247,65          | 3759,61 | 4580,55            | 6371,65  |
| $\overline{7}$          | 1699,69 | 1776,13          | 2108,33 | 2496,23 | 2878,65 | 3105,16 | 3275,15          | 3787,11 | 4608,05            | 6399,15  |
| 8                       | 1707,29 | 1783,73          | 2115,93 | 2503,83 | 2886,25 | 3112,76 | 3282,75          | 3794,71 | 4615,65            | 6406,75  |
| 9                       | 1730,04 | 1806,48          | 2138,68 | 2526,58 | 2909    | 3135,51 | 3305,5           | 3817,46 | 4638,4             | 6429,5   |
| 10                      | 1744,9  | 1821,34          | 2153,54 | 2541,44 | 2923,86 | 3150,37 | 3320,36          | 3832,32 | 4653,26            | 6444,36  |
| 11                      | 1764,74 | 1841,18          | 2173,38 | 2561,28 | 2943,7  | 3170,21 | 3340,2           | 3852,16 | 4673,1             | 6464,2   |
| 12                      | 1770,34 | 1846,78          | 2178,98 | 2566,88 | 2949,3  | 3175,81 | 3345,8           | 3857,76 | 4678,7             | 6469,8   |
| 13                      | 1780,36 | 1856,8           | 2189    | 2576,9  | 2959,32 | 3185,83 | 3355,82          | 3867,78 | 4688,72            | 6479,82  |
| 14                      | 1805,49 | 1881,93          | 2214,13 | 2602,03 | 2984,45 | 3210,96 | 3380,95          | 3892,91 | 4713,85            | 6504,95  |
| 15                      | 1832,99 | 1909,43          | 2241,63 | 2629,53 | 3011,95 | 3238,46 | 3408,45          | 3920,41 | 4741,35            | 6532,45  |
| <b>16</b>               | 1840,59 | 1917,03          | 2249,23 | 2637,13 | 3019,55 | 3246,06 | 3416,05          | 3928,01 | 4748,95            | 6540,05  |
| 17                      | 1863,34 | 1939,78          | 2271,98 | 2659,88 | 3042,3  | 3268,81 | 3438,8           | 3950,76 | 4771,7             | 6562,8   |
| 18                      | 1878,2  | 1954,64          | 2286,84 | 2674,74 | 3057,16 | 3283,67 | 3453,66          | 3965,62 | 4786,56            | 6577,66  |
| 19                      | 1898,04 | 1974,48          | 2306,68 | 2694,58 | 3077    | 3303,51 | 3473,5           | 3985,46 | 4806,4             | 6597,5   |
| 20                      | 1903,64 | 1980,08          | 2312,28 | 2700,18 | 3082,6  | 3309,11 | 3479,1           | 3991,06 | 4812               | 6603,1   |
| 21                      | 1913,66 | 1990,1           | 2322,3  | 2710,2  | 3092,62 | 3319,13 | 3489,12          | 4001,08 | 4822,02            | 6613,12  |
| 22                      | 1938,79 | 2015,23          | 2347,43 | 2735,33 | 3117,75 | 3344,26 | 3514,25          | 4026,21 | 4847,15            | 6638,25  |
| 23                      | 1966,29 | 2042,73          | 2374,93 | 2762,83 | 3145,25 | 3371,76 | 3541,75          | 4053,71 | 4874,65            | 6665,75  |
| 24                      | 1973,89 | 2050,33          | 2382,53 | 2770,43 | 3152,85 | 3379,36 | 3549,35          | 4061,31 | 4882,25            | 6673,35  |
| 25                      | 1996,64 | 2073,08          | 2405,28 | 2793,18 | 3175,6  | 3402,11 | 3572,1           | 4084,06 | 4905               | 6696,1   |
| 26                      | 2011,5  | 2087,94          | 2420,14 | 2808,04 | 3190,46 | 3416,97 | 3586,96          | 4098,92 | 4919,86            | 6710,96  |
| 27                      | 2031,34 | 2107,78          | 2439,98 | 2827,88 | 3210,3  | 3436,81 | 3606,8           | 4118,76 | 4939,7             | 6730,8   |
| 28                      | 2036,94 | 2113,38          | 2445,58 | 2833,48 | 3215,9  | 3442,41 | 3612,4           | 4124,36 | 4945,3             | 6736,4   |
| 29                      | 2046,96 | 2123,4           | 2455,6  | 2843,5  | 3225,92 | 3452,43 | 3622,42          | 4134,38 | 4955,32            | 6746,42  |
| 30                      | 2072,09 | 2148,53          | 2480,73 | 2868,63 | 3251,05 | 3477,56 | 3647,55          | 4159,51 | 4980,45            | 6771,55  |

*Вихідні дані незалежної змінної х (середня заробітна плата) до розв'язання завдання 1, грн.*

Одним із найскладніших завдань статистики та побудови економікоматематичних залежностей є виявлення залежностей між різними явищами та процесами. Саме такі знання дозволяють оцінювати зміну одних показників у залежності від зміни інших.

Наявність взаємозв'язків між різними економічними явищами та процесами обумовлюється об'єктивними причинами, оскільки жодна макроекономічна система не може існувати самостійно, відокремлено. Всі економічні процеси є взаємопов'язаними та розвиваються під впливом значної кількості різних чинників.

Серед видів залежностей між економічними показниками прийнято виокремлювати **функціональний та кореляційний** зв'язки.

**Функціональний зв'язок** – це такий зв'язок, при якому кожному значенню незалежної змінної (аргументу; *х*) відповідає єдине значення залежної змінної (функції; *у*). Функціональний зв'язок є повним зв'язком, оскільки функціональна залежність між двома показниками є вичерпною та однозначною.

**Кореляційний зв'язок** – це такий зв'язок, при якому кожному значенню незалежної змінної (аргументу; *х*) може відповідати декілька значень залежної змінної (функції; *у*). Кореляційний зв'язок є більш складним за своєю сутністю, оскільки в ньому завжди залишається елемент невизначеності, та відсутність повної обумовленості між залежною та незалежною змінними.

В економічним процесах, які розвиваються у швидкоплинному середовищі, між різними показниками існує, як правило, кореляційний зв'язок, оскільки функціонування таких процесів не залежать лише від єдиного параметра. При цьому врахувати вплив всіх показників не можливо.

Кореляційний зв'язок між різними показниками можна відображати за допомогою значної кількості економіко-математичних моделей, які у переважній більшості випадків прийнято записувати в аналітичному вигляді.

Найбільш популярною серед економіко-математичних моделей є лінійна однофакторна регресійна модель.

**Регресійна модель** – це модель, яка описує залежність між однією змінною та декількома незалежними змінними. Широкого застосування регресійні моделі набули при вивченні соціально-економічних процесів.

**Лінійна модель** – це модель залежності між залежною (*у*) та незалежною (*х*) змінними, яку можна описати за допомогою наступної функції:

$$
y = a_0 + a_1 x + \varepsilon, \tag{3.1}
$$

де *у –* параметри залежної змінної, які відомі за умовою задачі; *х –* параметри незалежної змінної, які відомі за умовою задачі;  $a_0$  $a_1$  – параметри моделі;

 $\epsilon$  – випалкова склалова.

Лінійна регресійна модель (формула (3.1)) називається **однофакторною**, оскільки в ній використовується лише одна незалежна змінна (*х)*. При цьому також існують **багатофакторні моделі**, в яких аналізується вплив декількох чинників *х1, х2, х3* ….. *х<sup>m</sup>* на значення залежної змінної *у.*

Фактично пошук залежності між двома параметрами полягає у визначенні параметрів моделі **a0, a1.** Для їх знаходження використовують інструменти регресійного аналізу.

На першому етапі, використовуючи надані статистичні показники за показниками *х* та *у,* проводять попередній аналіз їх можливої функції залежності. Якщо за умовою задачі необхідно побудувати саме лінійну залежність між цими параметрами (оскільки може бути залежність кубічна, квадратична, експоненційна, логарифмічна та ін.), то одразу вид функції залежності є зрозумілим ( формула 3.1).

Для пошуку залежності між *х* та *у* прийнято використовувати розрахункову модель, яка, як прийнято вважати, описує таку залежність максимально наближено, але повністю весь спектр зв'язків між *х* та *у*  відобразити не може. Така ситуація пов'язана з тим, що у лінійній однофакторній регресійній моделі завжди є елемент похибки (*ɛ*), тобто об'єктивно існуюча частина зв'язку, яку пізнати не можливо (наприклад, помилки при визначенні початкових даних).

Розрахункову модель лінійної залежності між *х* та *у* прийнято визначати наступним чином:

$$
\hat{y} = \hat{a}_0 + \hat{a}_1 * x,\tag{3.2}
$$

де  $\,\hat{y}\,$  – розрахункові значення залежної змінної;

*х* – початкові дані незалежної змінної, які відомі;

 $\hat{a}_0^{}, \hat{a}_-$ оцінки невідомих параметрів а $_{0,}$ а $_{1}.$ 

Таким чином, враховуючи формули (3.1) та (3.2) можна записати, що

$$
\varepsilon = y - \hat{y},\tag{3.3}
$$

де *у –* параметри залежної змінної, які відомі за умовою задачі;

*у* ˆ – розрахункові значення залежної змінної;

Відповідно, враховуючи формули (3.2) та (3.3), можна записати також, що

$$
\varepsilon = y - \hat{a}_0 - \hat{a}_1 * x,\tag{3.4}
$$

Проте, враховуючи, що за умовою задачі *у* та *х* представлені певною сукупністю статистичних показників, то відповідно формулу (3.4) можна записати у наступному вигляді:

$$
\sum_{i=1}^{n} \varepsilon = \sum_{i=1}^{n} (y_i - \hat{a}_0 - \hat{a}_1 * x_i),
$$
\n(3.5)

де *n* – кількість даних у статистичній вибірці;

 $\sum_{i=1}^n$  $i=1$  $\mathcal{E}$  – сума випадкових відхилень значення  $x_i$  від значення тренду  $(\hat{x}_i)$ ,

який описує залежність між *х* та *у*. Може приймати як додатні так і від'ємні значення. Для того, що знайти загальну суму похибки, окремі її значення, що розраховуються по кожному показнику *х* у вибірці, беруться по модулю або перемножуються. Відповідно формулу (3.5) можна записати так

$$
\sum_{i=1}^{n} \varepsilon = \sum_{i=1}^{n} (y_i - \hat{a}_0 - \hat{a}_1 * x_i)^2,
$$
\n(3.6)

Для пошуку параметрів  $\hat{a}_0, \hat{a}_1$  прийнято використовувати **метод найменших квадратів**, який було запропоновано К. Гаусом та А. Лежандром. Сутність цього методу полягає у пошуку таких параметрів  $\hat{a}_0, \hat{a}_1$ , котрі б дозволяли отримати лінійну функцію певного виду, при якій сумарна помилка *ɛ* була б мінімальною. Тобто при використанні методу найменших квадратів шукається така модель, при якій  $\varepsilon \rightarrow$ min.

Отже, рівняння (3.6) можна записати у наступному вигляді:

$$
\sum_{i=1}^{n} (y_i - \hat{a}_0 - \hat{a}_1 * x_i)^2 \to \min, \tag{3.7}
$$

Геометричний зміст побудови лінійної однофакторної регресійної моделі та пошуку параметрів  $\hat{a}_{\scriptscriptstyle 0}, \hat{a}_{\scriptscriptstyle 1}$  можна продемонструвати наступним чином (рис. 3.1).

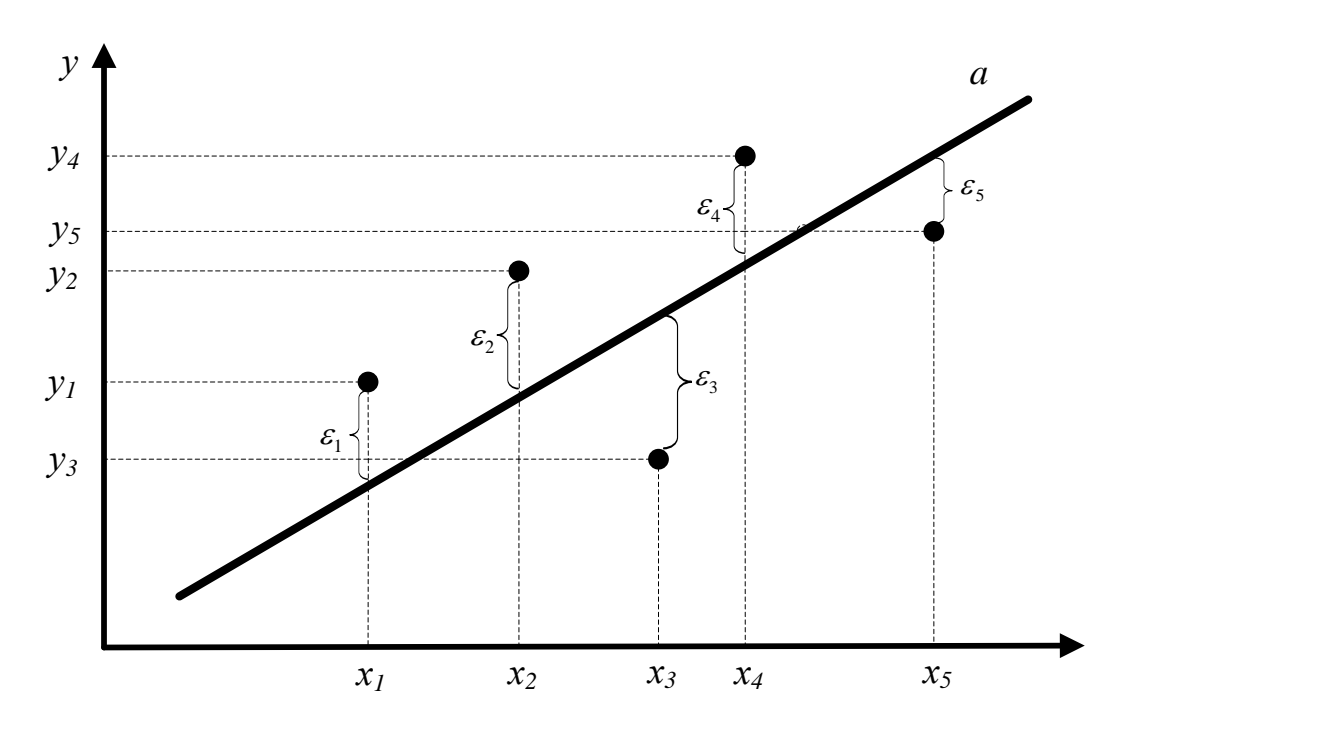

Рисунок 3.1 – Графічна інтерпретація побудови лінійної однофакторної регресійної моделі Джерело: побудовано за результатами розрахунків

Аналізуючи рис. 3.1, варто зробити певні висновки. Насамперед, лінійна однофакторна регресійна модель має у системі координат вид прямої. Відповідно, ця пряма може бути побудована на основі початкових, вихідних даних *х* та *у.* Завдання пошуку зазначеної моделі полягає в тому, щоб знайти таку пряму *а*, яка б описувала існуючу залежність між двома параметрами таким чином, що сумарне число *ɛ* (відстань від існуючих значень *х* та *у* до розрахункової функції прямої ) було мінімальним.

Варто розуміти, що в системі координат, в якій відображені початкові значення залежних та незалежних змінних, можна побудувати безліч різних прямих. Проте лише одна з них буде найкращим чином відображати залежність між  $x$  та  $y$ . Таку пряму можна побудувати, знаючи параметри  $\hat{a}_0, \hat{a}_1$ . Геометричний зміст цих параметрів наступний:  $a_1$  – коефіцієнт регресії, який показує кут нахилу лінії *а* до осі *х*;  $a_0$  – визначає точку перетину прямої *а* з віссю *у*.

Враховуючи, що  $\varepsilon \rightarrow$ min, то для знаходження параметрів  $\hat{a}_0, \hat{a}_1$  варто враховувати, що необхідною умовою виконання мінімуму функції є рівність нулю похідних цієї функції за параметрами  $\hat{a}_0^{},\hat{a}_1^{}$ . Враховуючи цю математичну умову, здійснивши відповідні розрахунки, отримаємо наступні формули для пошуку параметрів  $\hat{a}_0^{}, \hat{a}_1^{},$ 

Відповідно,  $\hat{a}_0^{\phantom{\dag}}$ 

$$
a_0 = \frac{\sum_{i=1}^{n} x_i \sum_{i=1}^{n} x_i y_i - \sum_{i=1}^{n} x_i^2 \sum_{i=1}^{n} y_i}{\left(\sum_{i=1}^{n} x_i\right)^2 - n \sum_{i=1}^{n} x_i^2};
$$
\n(3.8)

Параметр  $\hat{a}_{1}$  необхідно визначати за такою формулою

$$
\hat{a}_1 = \frac{\sum_{i=1}^n x_i \sum_{i=1}^n y_i - n \sum_{i=1}^n x_i y_i}{\left(\sum_{i=1}^n x_i\right)^2 - n \sum_{i=1}^n x_i^2};
$$
\n(3.9)

Таким чином, використовуючи формули (3.8) та (3.9) можна знайти параметри  $\hat{a}_0^{},\hat{a}_1^{}$  в лінійній однофакторній регресійній моделі, яка має вигляд

наступної функції:  $\hat{y} = \hat{a}_0 + \hat{a}_1 * x$ .

Проте, для визначення кореляції між двома показниками, що характеризують певні економічні процеси, недостатньо описати їх залежність за допомогою функції. При цьому також треба довести, що отримана регресійна модель є адекватною та відповідає дійсності. Для цього прийнято використовувати сукупність відповідних показників, за допомогою яких прийнято визначати якість побудованої моделі залежності. До їх числа відносять, насамперед, **коефіцієнт детермінації та коефіцієнт кореляції**. Розглянемо їх сутність детальніше.

**Коефіцієнт детермінації** показує, якою мірою залежна змінна *у* буде змінюватися у відповідності до зміни незалежної змінної *х*. Цей показник використовується як для перевірки лінійних одно факторних регресійних моделей, так і нелінійних і визначається за формулою

$$
R^{2} = \frac{\sum_{i=1}^{n} (\hat{y} - \overline{y}_{i})^{2}}{\sum_{i=1}^{n} (y_{i} - \overline{y}_{i})^{2}},
$$
\n(3.10)

де  $R^2$  – коефіцієнт детермінації;

*у* ˆ – розраховані показники залежної змінної у відповідності до отриманої лінійної регресійної моделі;

*i y* – фактичні, наявні значення залежної змінної у відповідності до початкових умов задачі;

*yi* – загальна середня фактичних значень залежної змінної у відповідності до початкових умов задачі.

Значення коефіцієнта детермінації коливаються у межах від 0 до 1. При 2 *R*  $= 0$ , між показниками відсутній лінійний зв'язок. Якщо  $R^2 = 1$ , то між двома параметрами відсутній кореляційний зв'язок.

**Коефіцієнт кореляції** (інша назва – коефіцієнт кореляції Пірсона) дає змогу визначити тісноту зв'язку між незалежною змінною *х* та залежною змінною *у.* Коефіцієнт кореляції на відміну від коефіцієнта детермінації показує саме про наявність зв'язку між двома показниками і визначається за наступною формулою

$$
R = \sqrt{R^2},\tag{3.11}
$$

де *R* – коефіцієнт кореляції;

 $R^2$  – коефіцієнт детермінації.

Чим ближче коефіцієнт кореляції **до 1**, тим тісніший зв'язок між незалежною змінною *х* та залежною змінною *у*.

Якщо залежність між *х* та *у* описується саме лінійною моделлю, функція

якої представляє собою рівняння прямої ( $\hat{y} = \hat{a}_0 + \hat{a}_1 * x$ ,), то коефіцієнт кореляції визначають у такому випадку за допомогою використання лінійного коефіцієнта кореляції, який визначається за такою формулою:

$$
r = \frac{n \sum_{i=1}^{n} x_i y_i - \sum_{i=1}^{n} x_i \sum_{i=1}^{n} y_i}{\sqrt{\left[n * \sum_{i=1}^{n} y_i^2 - \left(\sum_{i=1}^{n} y_i\right)^2\right] * \left[n * \sum_{i=1}^{n} x_i^2 - \left(\sum_{i=1}^{n} x_i\right)^2\right]}}
$$
(3.12)

де *n* – кількість даних у статистичній вибірці;

*х* – початкові дані незалежної змінної, які відомі.

Отримане значення показника *r* знаходиться в діапазоні від -1 до +1. Відповідно:

*r→1* Ступінь тісноти між двома показниками зростає. Чим ближче

- $r \rightarrow -1$   $|r| \rightarrow 1$ , тим зв'язок між *х* та *у* стає сильнішим.
- *r=1*  Кореляційний зв'язок між *х* та *у* відсутній, між ними існує **сторога**
- *r=-1* **функціональна залежність**, за якої одному значенню *х* відповідає єдине значення *у*
- *r→0* Зв'язок між *х* та *у* поступово знижується
- *r=0* Між *х* та *у* взагалі відсутній будь-який зв'язок
- *r>0* Зв'язок між *х* та *у* є **прямим**, тобто більшому значенню *х* відповідає більше значення *у*
- *r<0* Зв'язок між *х* та *у* є **непрямим (оберненим)**, тобто більшому значенню *х* відповідає менше значення *у*

#### *Приклад пошуку лінійної регресійної моделі.*

**Умова:** побудувати модель залежності обсягу заощаджень домогосподарства від його сукупного доходу за даними, наведеними в таблиці 3.4. Оцінити параметри моделі. Обчислити коефіцієнти детермінації та кореляції. Зробити відповідні висновки.

Таблиця 3.4

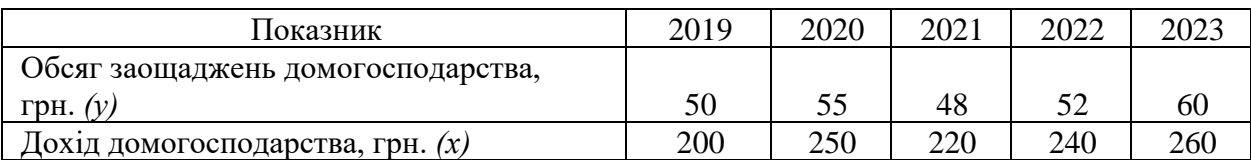

#### *Вихідні дані до задачі*

#### **Розв'язання**

Для побудови лінійної регресійної моделі необхідно знайти рівняння прямої  $\hat{y} = \hat{a}_0 + \hat{a}_1 * x$ . Значення  $\hat{y}$  та  $x$  представлені у таблиці 3.4. Таким чином необхідно знайти параметри  $\hat{a}_{\rm 0}, \hat{a}_{\rm 1}$ . Для цього потрібно використати метод найменших квадратів. Показники  $\,\hat{a}_{\text{0}},\hat{a}_{\text{1}}\,$  можна знайти за формулами (3.8) та (3.9). Проте з початку побудуємо додаткову таблицю розрахунків для пошуку  $\hat{a}_0^{}, \hat{a}_1^{}$  (таблиця 3.5).

Таблиця 3.5

 $T$ аблиця додаткових розрахунків для визначення параметрів  $\,\hat{a}_{{\scriptscriptstyle 0}}, \hat{a}_{{\scriptscriptstyle 1}}$  у *моделі залежності між обсягом заощаджень домогосподарства та його сукупним доходом*

| $x_i$ | 11. | $xi*yi$ | $\boldsymbol{\mathcal{N}}$ |      |
|-------|-----|---------|----------------------------|------|
|       |     |         |                            |      |
| 200   | υc  | 10000   | 40000                      | 2500 |

Продовження таблиці 3.5

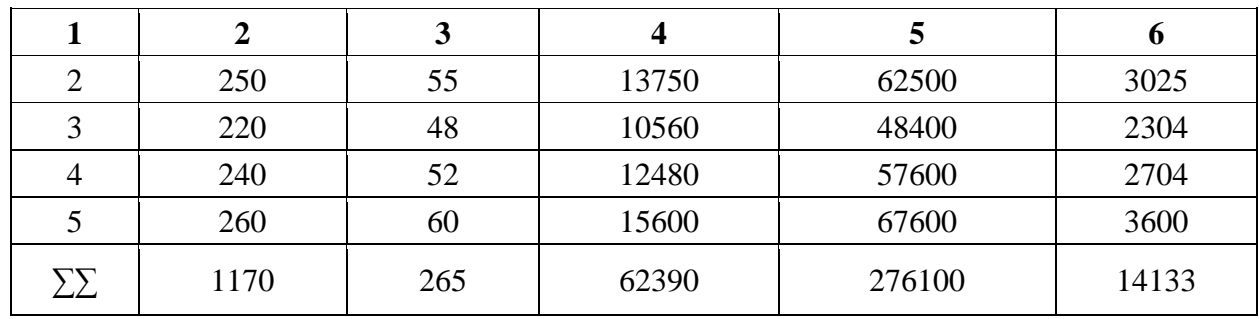

Використовуючи формули (3.8) та (3.9) і дані таблиці 3.5, отримуємо, що

$$
\hat{a}_{0} = \frac{\sum_{i=1}^{n} x_{i} \sum_{i=1}^{n} x_{i} y_{i} - \sum_{i=1}^{n} x_{i}^{2} \sum_{i=1}^{n} y_{i}}{\left(\sum_{i=1}^{n} x_{i}\right)^{2} - n \sum_{i=1}^{n} x_{i}^{2}} = \frac{1170^{*} 62390 - 276100^{*} 265}{1170^{2} - 5^{*} 276100} = 14,6724;
$$
\n
$$
\hat{a}_{1} = \frac{\sum_{i=1}^{n} x_{i} \sum_{i=1}^{n} y_{i} - n \sum_{i=1}^{n} x_{i} y_{i}}{\left(\sum_{i=1}^{n} x_{i}\right)^{2} - n \sum_{i=1}^{n} x_{i}^{2}} = \frac{1170^{*} 265 - 5^{*} 62390}{1170^{2} - 5^{*} 276100} = 0,1638;
$$

Отже отримуємо наступний вигляд лінійної однофакторної регресійної моделі:

 $\hat{y} = 14,6724 + 0,1638 * x.$ 

Використовуючи цю залежність, можна визначити також параметри показника  $\hat{y}$ , враховуючі задані за умовою значення х. Відповідні дані представлено у табл. 3.6.

Таблиця 3.6

*Розрахункові дані обсягу заощаджень домогосподарства, що визначені на основі лінійної однофакторної регресійної моделі*

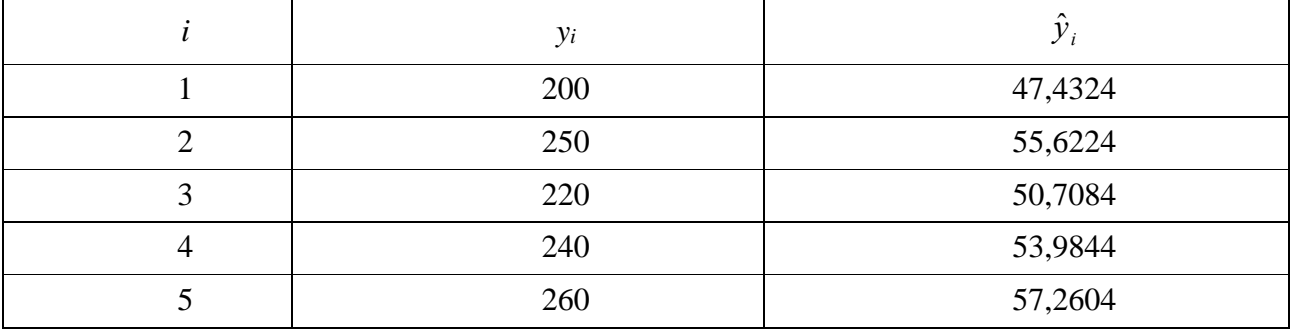

По двом з цих точок можна побудувати пряму в системі координат:

Таким чином графічно отриману лінійну однофакторну модель можна представити у наступному вигляді (рис. 3.2).

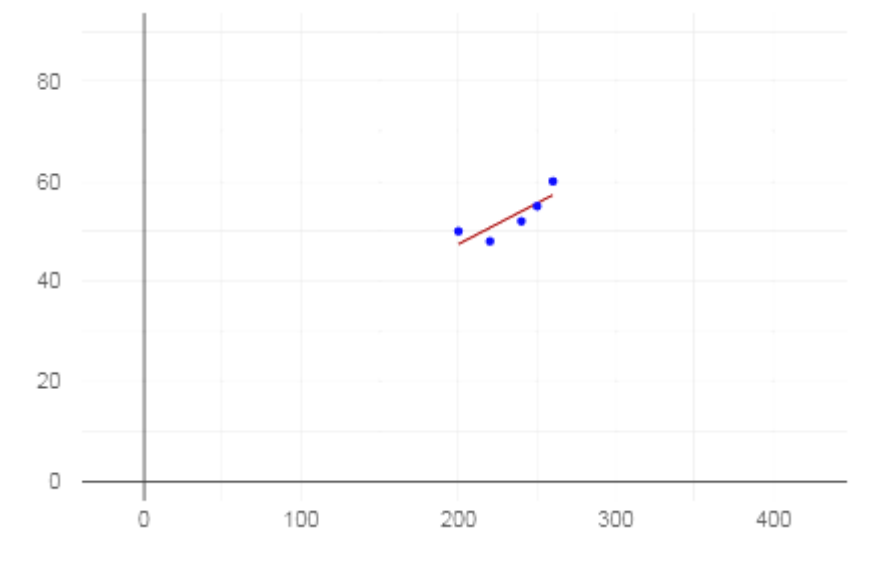

Рисунок 3.2 – Графічна візуалізація лінійної однофакторної регресійної залежності між обсягом заощаджень домогосподарств та їх сукупним доходом

Наступним етапом визначення залежності між двома показниками є визначення коефіцієнтів детермінації та кореляції. Визначимо з початку, використовуючи формулу лінійного коефіцієнта кореляції (3.12), параметр коефіцієнта кореляції. У підсумку отримаємо

$$
r = \frac{5 * 62390 - 1170 * 265}{\sqrt{(5 * 276100 - 1170^{2}) * (5 * 14133 - 265^{2})}} = 0,841.
$$

Значення лінійного коефіцієнта кореляції в 0,841 свідчить, що між показником обсягу заощаджень домогосподарства та його доходом існує тісний взаємозв'язок. Отримане рівняння лінійної однофакторної регресійної моделі, що показує зв'язок між цими параметрами, є правильним та відображає дійсність. Так як *r >1*, то зв'язок між показниками є прямим, що означає наступне: зростання обсягу доходу домогосподарства призводить до збільшення його заощаджень, що є цілком логічним.

Коефіцієнт детермінації можна визначити двома шляхами:

1) використовуючи формулу для знаходження коефіцієнта детермінації (3.10) і таким чином отримаємо:

$$
R^{2} = \frac{\sum_{i=1}^{n} (\hat{y} - \overline{y_{i}})^{2}}{\sum_{i=1}^{n} (y_{i} - \overline{y_{i}})^{2}} = \frac{(47,4324 - 53)^{2} + (55,6224 - 53)^{2} + (50,7084 - 53)^{2}}{(50 - 53)^{2} + (55 - 53)^{2} + (48 - 53)^{2}} + \cdots
$$

$$
+\frac{(53,9844-53)^2 + (57,2604-53)^2}{(52-53)^2 + (60-53)^2} = \frac{62,2466}{88} = 0,77.
$$

2) через використання розрахункового значення коефіцієнта кореляції за допомогою формули (3.11)*,* тобто

$$
R = \sqrt{R^2} \rightarrow R^2 = (R)^2 \rightarrow R^2 = 0.841^2 = 0.71.
$$

Значення коефіцієнта детермінації у розмірі 0,71 означає, що вплив показника обсягу доходу домогосподарства на зміну параметра його обсягу заощаджень є сильним. Фактично незалежний параметр (дохід) визначає 71,0% залежної змінної (обсягу заощаджень).

Таким чином у результаті розв'язку задачі отримали наступну лінійну однофакторну регресійну модель залежності між обсягом заощаджень домогосподарства та обсягом його доходів  $\hat{y} = 14,6724 + 0,1638 * x$ . Визначені коефіцієнти кореляції (0,841) та детермінації (0,71) свідчать, що модель дійсно відображає реальний зв'язок між зазначеними показниками і такий зв'язок є тісним.

#### **3.2 Завдання 2. Побудова багатофакторної лінійної регресійної моделі**

1) побудувати лінійну багатофакторну регресійну модель залежності обсягу депозитних ресурсів фізичних осіб, що акумульовані банками, від розміру середньої заробітної плати та курсу національної валюти;

2) перевірити отриману модель на адекватність через визначення коефіцієнту детермінації, парного коефіцієнту кореляції та F-критерію.

3) окремо в таблиці навести дані результативного показника (*y*), визначених за допомогою отриманого розрахункового рівняння лінійної багатофакторної регресійної моделі та наявних за умовою задачі даних незалежних змінних (*х1, х2*).

**Вихідні дані про показники обсягу** депозитних ресурсів фізичних осіб, що акумульовані банками, та розміру середньої заробітної плати **до завдання 2** беремо з табл. 3.1 табл. 3.2 (аналогічні до завдання 1). Інформація про курс національної валюти наведена у табл. 3.7 (варіант обирається за порядковим номером студента у списку групи).

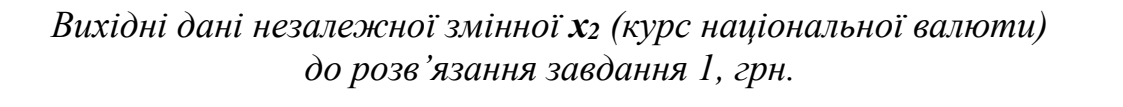

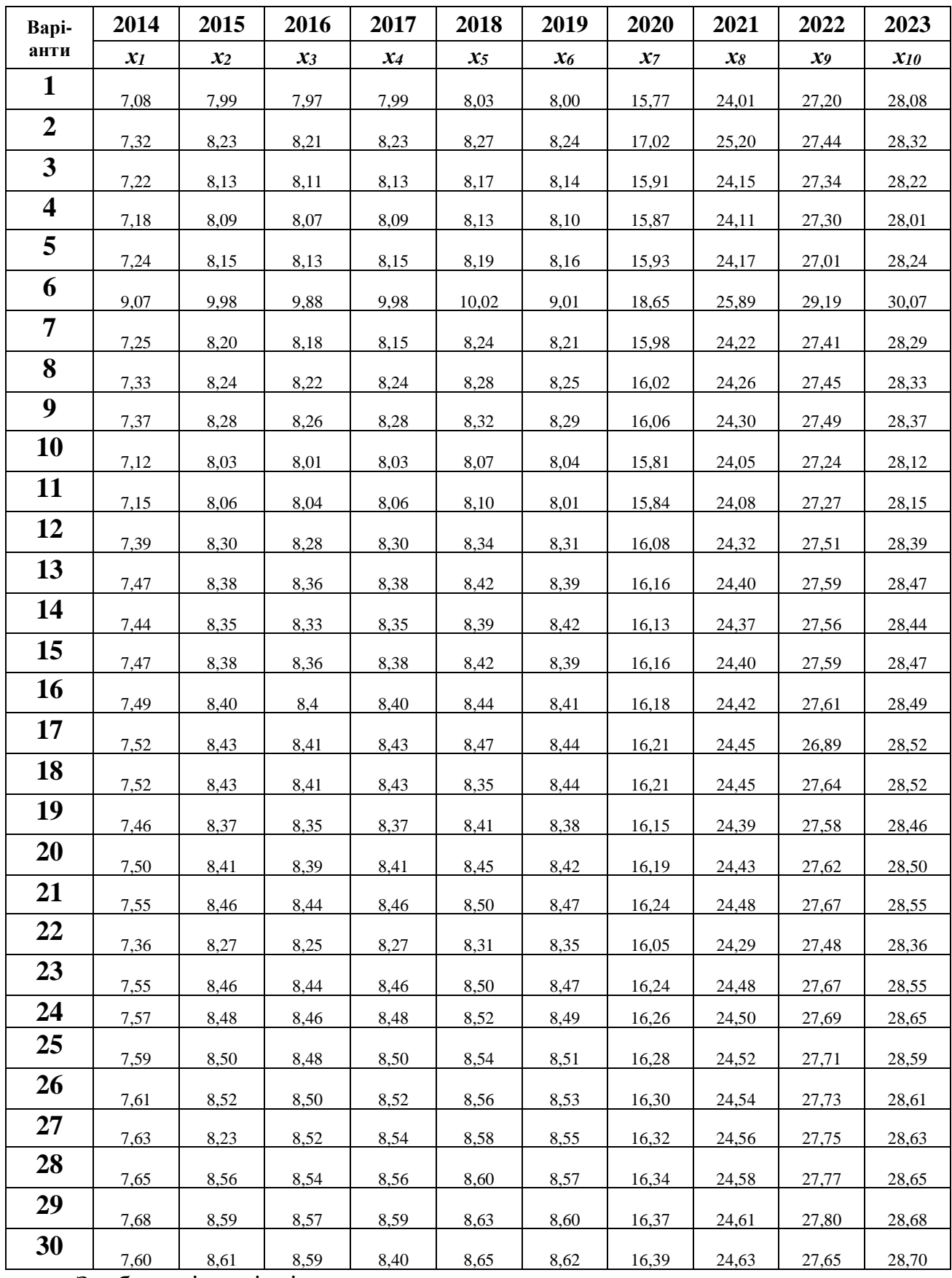

Зробити відповідні висновки.

Математично модель лінійної багатофакторної регресійної моделі можна представити у такому вигляді:

$$
Y = AX + \varepsilon,\tag{3.13}
$$

де Y – вектор значень залежної (результативної) ознаки;

X – матриця пояснювальних (факторних) ознак, яка має розмірність n Х m (n – кількість спостережень; m – кількість факторів);

A – вектор параметрів моделі (*a0, a1, a2…an*);

 $\varepsilon$  – вектор залишків.

Узагальнену (теоретичну) лінійну багатофакторну регресійну модель, яка дійсна для цієї генеральної сукупності, можна записати у вигляді:

$$
y = a_0 + a_1 x_1 + a_2 x_2 + \dots + a_m x_m + e,
$$
\n(3.14)

де *a0, a1, a2…a<sup>m</sup>* – **невідомі параметри** моделі (константи, які необхідно знайти;

*е* – не спостережувана величина, похибка.

Для оцінки параметрів за вибірковими спостереженнями будується традиційно **розрахункова** лінійна багатофакторна регресійна модель типу:

$$
\hat{y} = \hat{a}_0 + \hat{a}_1 x_1 + \hat{a}_2 x_2 + \hat{a}_3 x_3 + \dots + \hat{a}_m x_m
$$
\n(3.15)

де  $\hat{a}_0, \hat{a}_1, \hat{a}_2 ... \hat{a}_m$  – невідомі параметри моделі (константи), які потрібно оцінити;

e – неспостережувана випадкова величина.

Як і у випадку **лінійної однофакторної регресійної моделі**, невідомі параметри розрахункової **лінійної багатофакторної регресійної моделі** знаходимо за **методом найменших квадратів**, мінімізуючи суму квадратів залишків (похибки), і отримуємо

$$
\sum_{i=1}^{n} e_i^2 = \sum_{i=1}^{n} (y_i - a_0 - a_1 x_{i1} - a_2 x_{i2} - \dots - a_m x_{im})^2
$$
 (3.16)

В результаті математичних перетворень отримаємо систему лінійних рівнянь з невідомими параметрами  $a_0, a_1, a_2... a_m$ .  $\wedge$   $\wedge$ 

$$
\begin{cases}\nna_0 + a_1 \sum_{i=1}^n x_{i1} + a_2 \sum_{i=1}^n x_{i2} + \dots + a_m \sum_{i=1}^n x_{im} = \sum_{i=1}^n y_i, \\
a_0 \sum_{i=1}^n x_{i1} + a_1 \sum_{i=1}^n x_{i1}^2 + a_2 \sum_{i=1}^n x_{i1}^* x_{i2} + \dots + a_m \sum_{i=1}^n x_{i1}^* x_{im} = \sum_{i=1}^n y_i^* x_{i1}, \\
a_0 \sum_{i=1}^n x_{i2} + a_1 \sum_{i=1}^n x_{i2}^* x_{i1} + a_2 \sum_{i=1}^n x_{i2}^2 + \dots + a_m \sum_{i=1}^n x_{i2}^* x_{im} = \sum_{i=1}^n y_i^* x_{i2}, \\
a_0 \sum_{i=1}^n x_{im} + a_1 \sum_{i=1}^n x_{im}^* x_{i1} + a_2 \sum_{i=1}^n x_{im}^* x_{i2} + \dots + a_m \sum_{i=1}^n x_{im}^2 = \sum_{i=1}^n y_i^* x_{im}.\n\end{cases} (3.17)
$$

Розв'язавши дану систему рівнянь, знаходимо параметри лінійного рівняння регресії. У матричній формі система має наступний вигляд:

$$
\stackrel{\cup}{A} = (X^T * X)^{-1} * X^T * Y \tag{3.18}
$$

де *X* – матриця розмірності *n \* (m+1)* вихідних даних, що являють собою незалежні фактори;

*X <sup>T</sup>* – транспонована до *Х* матриця;

 $\check{A}$  – вектор стовбець розмірності  $(m+1)$  шуканих параметрів регресії;

*Y* – вектор-стовпчик розмірності n фактичних значень залежної змінної.

Необхідно пам'ятати, що в матриці *X* в першому стовпчику завжди варто ставити ..1., бо в моделі  $y = a_0 + a_1 x_1 + a_2 x_2 + a_3 x_3 + ... + a_m x_m$  $\begin{array}{ccccccccccccccccc} \wedge & \wedge & \wedge & \wedge & \wedge & \wedge & \wedge & \wedge & \wedge \end{array}$  $= a_0 + a_1 x_1 + a_2 x_2 + a_3 x_3 + ... + a_m x$  біля параметру *а0***,** *х<sup>0</sup> = 1***,** оскільки можна записати:

$$
\hat{y} = \hat{a}_0 * 1 + \hat{a}_1 x_1 + \hat{a}_2 x_2 + \hat{a}_3 x_3 + \dots + \hat{a}_m x
$$
\n(3.19)

Перевірка **лінійних багатофакторних регресійних моделей** на адекватність також проводиться обов'язкого і є невід'ємним етапом побудови економетричних моделей. Як у випадку лінійної однофакторної регресійної моделі, у багатофакторній моделі перевірку на адекватність моделі здійснюють на основі визначення **сукупності показників,** а саме:

- **1) Коефіцієнт детермінації;**
- **2) Коефіцієнт множинної кореляції;**
- **3) Парний коефіцієнт кореляції;**
- **4) F-критерій.**

**Коефіцієнт детермінації** характеризує, якою мірою варіація залежної змінної *Y* визначається варіацією незалежних змінних *Х*.

Сутність **коефіцієнта детермінації** у множинній регресії ідентична коефіцієнту детермінації простої регресії.

Цей показник вже традиційно можна розрахувати за формулою:

$$
R^{2} = \frac{\sum_{i=1}^{n} (\hat{y} - \overline{y}_{i})^{2}}{\sum_{i=1}^{n} (y_{i} - \overline{y}_{i})^{2}},
$$
\n(3.20)

Однак, оскільки **введення нових незалежних змінних** у множинну регресію, а значить і ступенів вільності моделі, приводить до зменшення коефіцієнта детермінації, то його розрахунок повинен бути **відкоригований з урахуванням ступенів вільності дисперсії залишків та загальної дисперсії**. Тобто

$$
R^2 = 1 - \frac{\sigma_{\varepsilon}^2}{\sigma_y^2}
$$
 (3.21)

де *R 2* - оцінений (нормований) коефіцієнт детермінації**;** 2  $\sigma_{\varepsilon}$  – дисперсія залишків; 2  $\sigma_{\rm y}$  — загальна дисперсія моделі.

У свою чергу, **дисперсія залишків** та **загальна дисперсія** визначаються за формулами:

$$
\sigma_{\varepsilon}^{2} = \frac{\sum_{i=1}^{n} (\hat{Y}_i - \overline{Y})^2}{n - m - 1}
$$
\n(3.22)

де  $\hat{Y}_i$  — розраховані за регресійною моделлю дані**;** 

- *Y* середнє значення, розраховане за вихідними даними**;**
- *n* кількість спостережень;

*m* – кількість параметрів регресійної моделі.

$$
\sigma_{y}^{2} = \frac{\sum_{i=1}^{n} (Y_{i} - \overline{Y})^{2}}{n-1}
$$
\n(3.23)

де *Yi* – фактичні дані результативного показника, результативної ознаки. Отже, можна записати:

$$
\overline{R}^{2} = 1 - \frac{\sum_{i=1}^{n} (\hat{Y}_{i} - \overline{Y})^{2}}{n - m - 1} \times \frac{\sum_{i=1}^{n} (Y_{i} - \overline{Y})^{2}}{n - 1}
$$
\n(3.24)

де *(n-m-1)* **та** *(n-1)* – ступені вільності чисельника та знаменника залежності.

Таким чином, легко помітити, що **оцінений коефіцієнт детермінації** та **коефіцієнт детермінації R²** пов'язані між собою такою формулою:

$$
\overline{R^2} = 1 - (1 - R^2) * \frac{n - 1}{n - m - 1}
$$
(3.25)

**Отже:**

1) якщо *m*-*1*, то  $R^2 < R^2$ ;

2) якщо **кількість факторів збільшується**, то оцінений коефіцієнт детермінації **зростає повільніше**, ніж звичайний коефіцієнт детермінації;

3) оцінений коефіцієнт детермінації  $R^2$  може приймати **від'ємні значення**;

4) якщо  $R^2 = 1$ , то  $R^2 = 1$ ;

5) коли  $R^2$  прямує до негативної величини,  $R^2$  прямує до нуля.

**Множинний коефіцієнт кореляції R** розраховується за формулою:

$$
R = \sqrt{R^2} \tag{3.26}
$$

Для нього характерна така сама **зміна числового значення**, як і для коефіцієнта детермінації.

**Проте**, також можна визначати **парні (лінійні) коефіцієнти кореляції**  між залежної змінною та окремими незалежними змінними, що здійснюється за рахунок визначення парного коефіцієнта кореляції.

$$
r = \frac{n^{*} \sum_{i=1}^{n} x_{i} y_{i} - \sum_{i=1}^{n} x_{i} \sum_{i=1}^{n} y_{i}}{\sqrt{\left[n^{*} \sum_{i=1}^{n} y_{i}^{2} - \left(\sum_{i=1}^{n} y_{i}\right)^{2}\right]^{*}\left[n^{*} \sum_{i=1}^{n} x_{i}^{2} - \left(\sum_{i=1}^{n} x_{i}\right)^{2}\right]}}
$$
(3.27)

Адекватність лінійних регресійних моделей можна перевірити за **допомогою коефіцієнта детермінації (R²)**. Проте складно зробити висновок, якщо значення коефіцієнта детермінації не явно виражене, а дорівнює, наприклад, **0,5, 0,45, 0,44** і т д. У таких випадках важко зробити однозначний висновок про **наявність зв'язку**, тобто про адекватність моделі. Необхідно використати **інший критерій**, який би давав відповідні підстави стверджувати про адекватність моделі. Таким критерієм є **F-критерій Фішера з** *m* **та** *(n-m-1)* ступенями вільності. Цей показник розраховується за формулою:

$$
\mathbf{F}_{(m;n-m-1)} = \frac{\sum_{i=1}^{n} (\hat{y}_i - \bar{y})^2}{m} / \frac{\sum_{i=1}^{n} (y_i - \hat{y}_i)^2}{n - m - 1}
$$
(3.28)

де *m* – кількість пояснюваних факторів в моделі; *n* – кількість спостережень.

Відповідно для встановлення рівня адекватності моделі, необхідно з початку знайти **критичні (табличні)** значення **F-критерію** із ступенями вільності *m* та *n-m-1*. При цьому вважаємо, що похибка складає *α*-0,01 (можна обирати і інші дані в таблиці значень).

Між **F-критерієм Фішера** та коефіцієнтом детермінації **R²** існує простий зв'язок. Зокрема

$$
\mathbf{F}_{(m;n-m-1)} = \frac{\sum_{i=1}^{n} (\hat{Y}_i - \overline{Y})^2}{\sum_{i=1}^{n} e_i^2} * \frac{n-m-1}{m} = \frac{\sum_{i=1}^{n} (\hat{Y}_i - \overline{Y})^2}{\sum_{i=1}^{n} (Y_i - \overline{Y})^2 - \sum_{i=1}^{n} (\hat{Y}_i - \overline{Y})^2} * \frac{n-m-1}{m}
$$
(3.29)

Поділивши чисельник і знаменник співвідношення на  $\sum_{i=1}^{n} (Y_i$ *і*  $Y_i - Y$ 1  $(Y_i-\overline{Y})^2$ , отримаємо:

$$
\mathbf{F}_{(m;n-m-1)} = \frac{R^2}{1 - R^2} * \frac{n - m - 1}{m}
$$
(3.30)

Отже, якщо **R²=0,** тоді **F = 0**, що дозволяє підтвердити важливість використання **критерію F** для перевірки моделей на адекватність.

### *Приклад пошуку лінійної багатофакторної регресійної моделі.*

#### **Умова.**

Побудувати модель лінійної багатофакторної регресійної моделі залежності обсягу депозитів фізичних осіб від впливу рівня середньої заробітної плати та реальної середньозваженої відсоткової ставки за строковими депозитами (табл. 3.8).

Таблиця 3.8

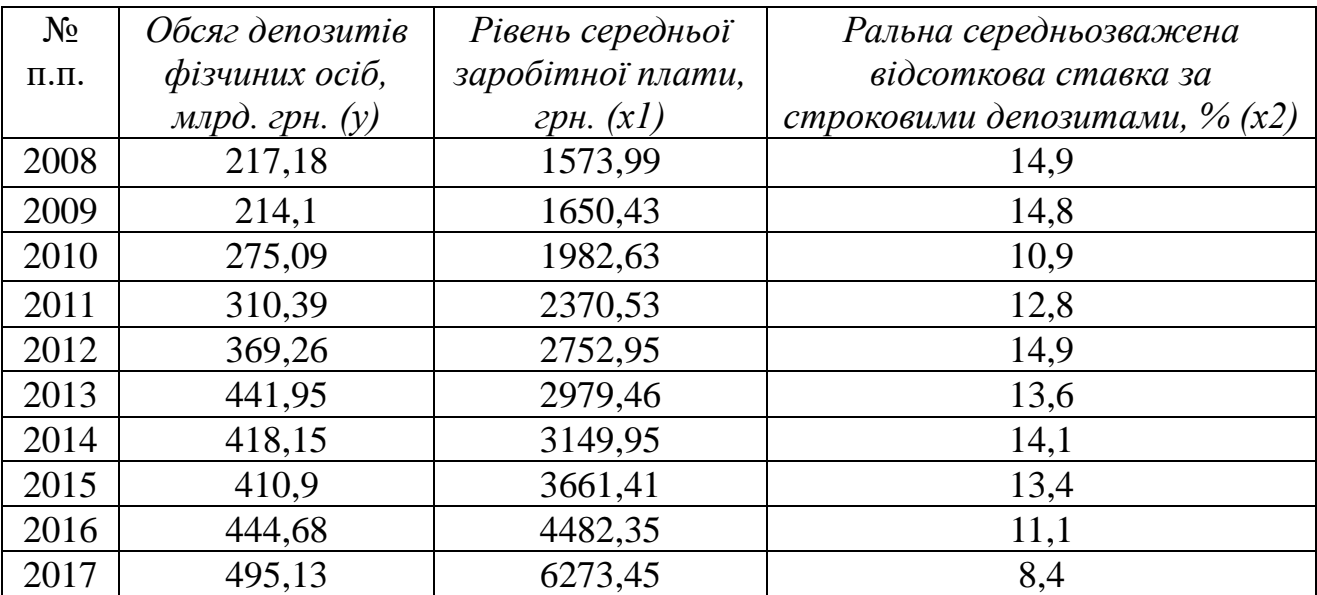

*Вихідні дані для проведення розрахунків*

#### **Розв'язання.**

Розв'язок задачі полягає у пошуку факторів для побудови моделі типу:

$$
y = a_0 + a_1x_1 + a_2x_2 + \dots + a_mx_m \tag{3.31}
$$

Це можливо реалізувати за допомогою використання наступної формули:

$$
X^T * X * \stackrel{\cup}{A} = X^T * Y \tag{3.32}
$$

де *X* – матриця розмірності n \* (m+1) вихідних даних (спостережень) по незалежних змінних;

*X <sup>T</sup>* – транспонована до *Х* матриця;

*Ă* – вектор стовбець розмірності *(m+1)* шуканих параметрів регресії;

*Y* – вектор-стовпчик розмірності *n* фактичних значень залежної змінної.

Для визначення *Ă* необхідно скористатись формулою 3.33:

$$
A = (X^T * X)^{-1} * X^T * Y \tag{3.33}
$$

Після застосування формули 3.33 необхідно дотримуватись наступних кроків:

– КРОК 1, необхідно визначити

$$
X^T \tag{3.34}
$$

– КРОК 2, необхідно визначити

$$
X^T * X \tag{3.35}
$$

– КРОК 3, необхідно визначити

$$
(X^T * X)^{-1}
$$
 (3.36)

– КРОК 4, необхідно визначити

$$
X^T * Y \tag{3.37}
$$

– КРОК 5, необхідно визначити

$$
(X^T * X)^{-1} * X^T * Y \tag{3.38}
$$

**КРОК 1,** визначаємо  $X^T$ . Порядок розрахунку з використанням MS Ecxel наведено на рис. 3.3

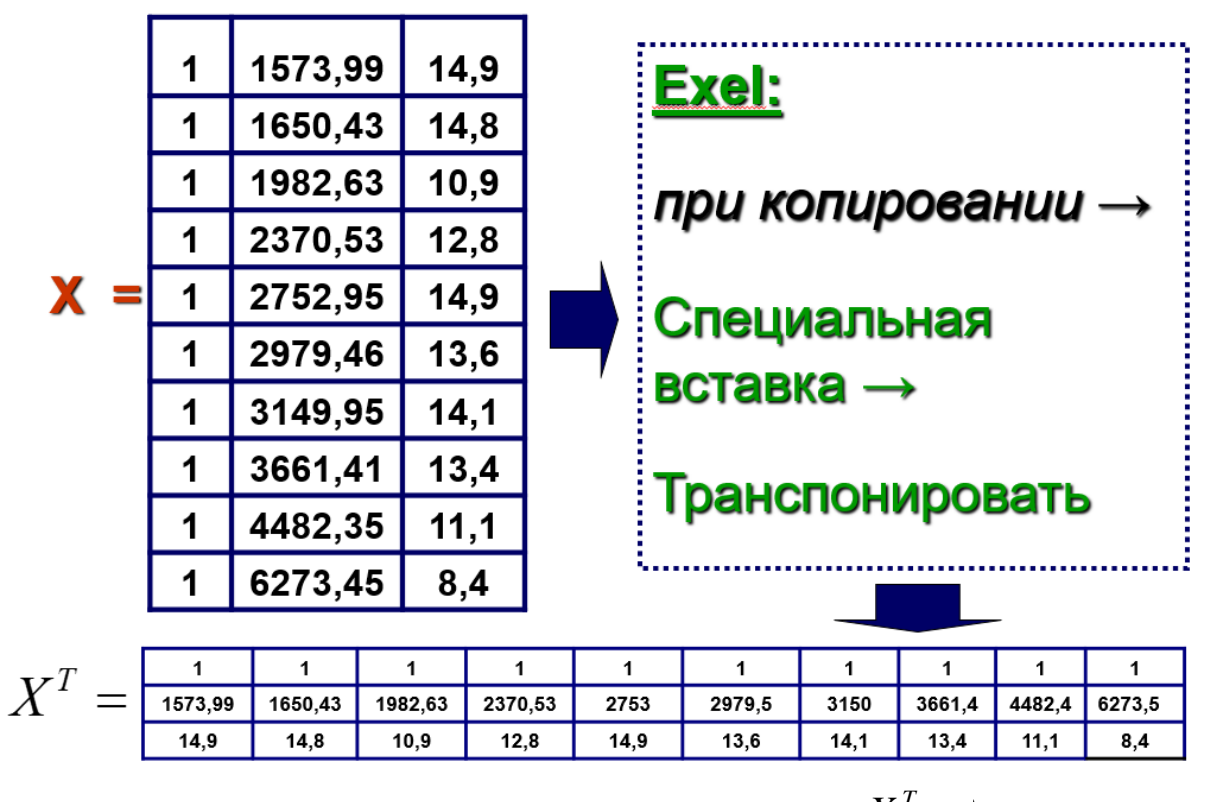

Рисунок 3.3 – Порядок розрахунку  $\overline{X}^{\textit{T}}$ 

**КРОК 2** визначаємо  $X^T * X$ . Порядок розрахунку з використанням MS Ecxel наведено на рис. 3.4.

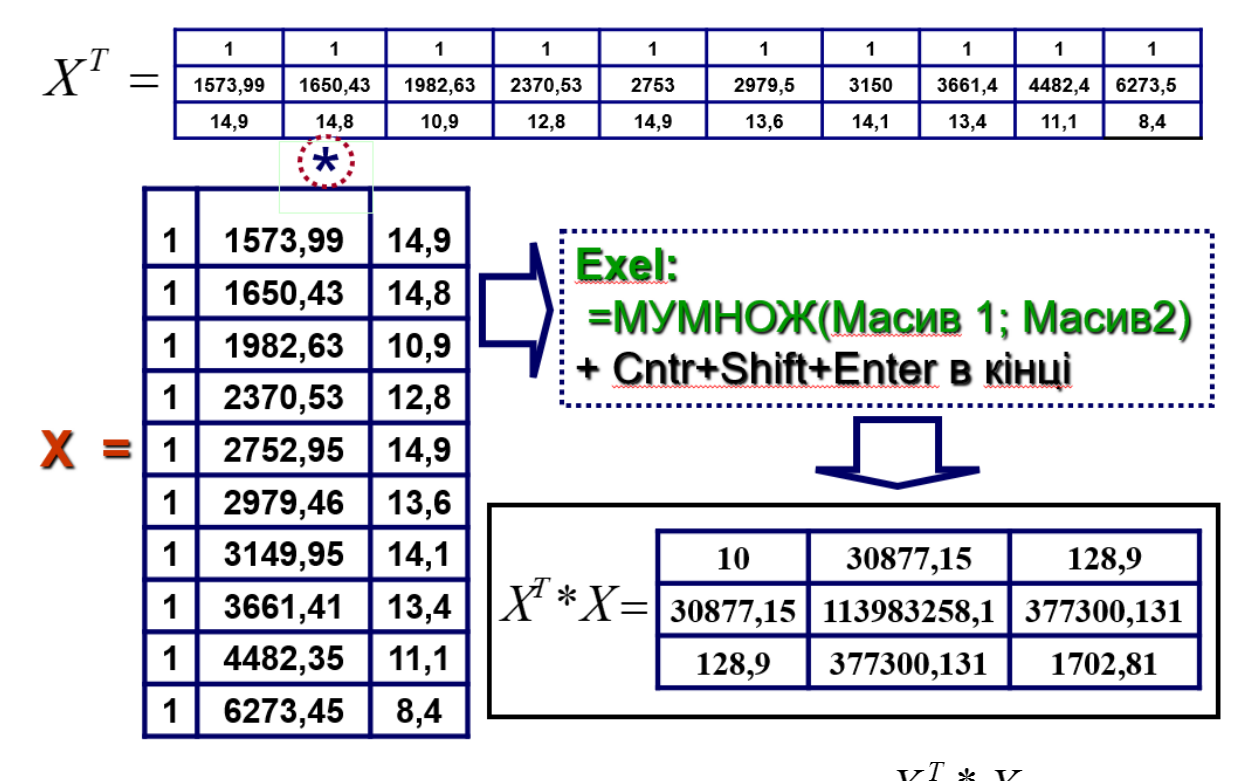

Рисунок 3.4 – Порядок розрахунку $\,X^T \,\, * \, X$ 

**КРОК 3,** визначаємо  $(X^T * X)^{-1}$ Порядок розрахунку з використанням MS Ecxel наведено на рис. 3.5.

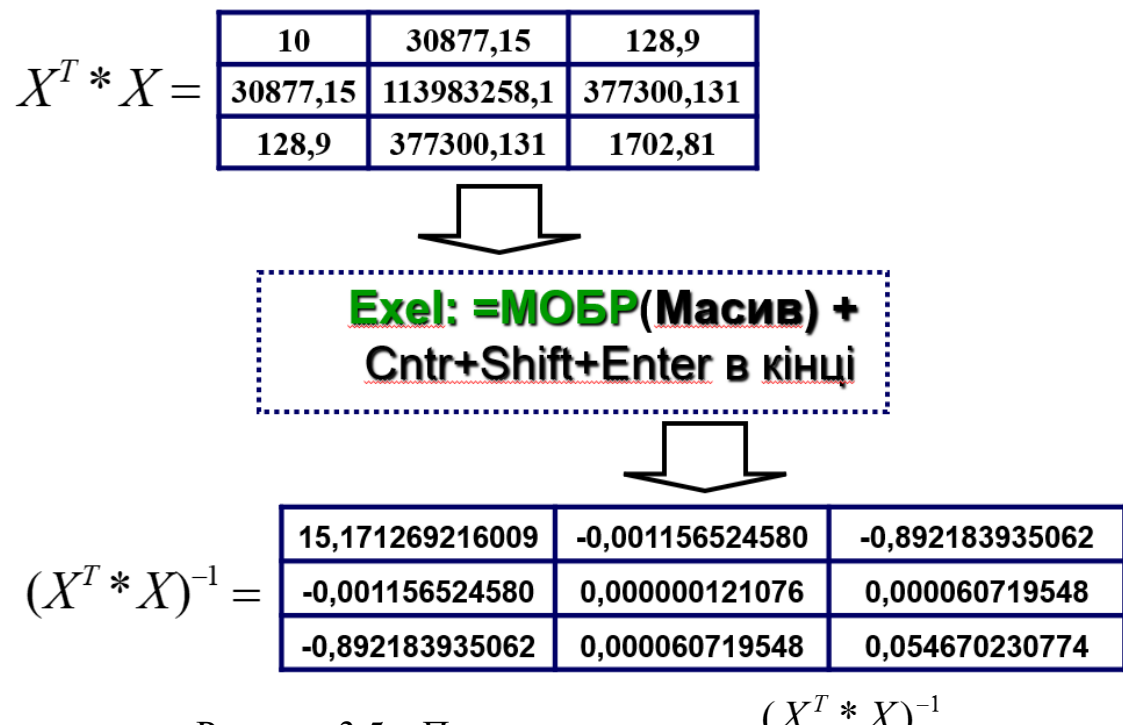

Рисунок 3.5 – Порядок розрахунку $(X^T \ast X)^{-1}$ 

$$
KPOK 4, визначаемоXT
$$

Порядок розрахунку з використанням MS Ecxel наведено на рис. 3.6.

 $\overline{Y}$ 

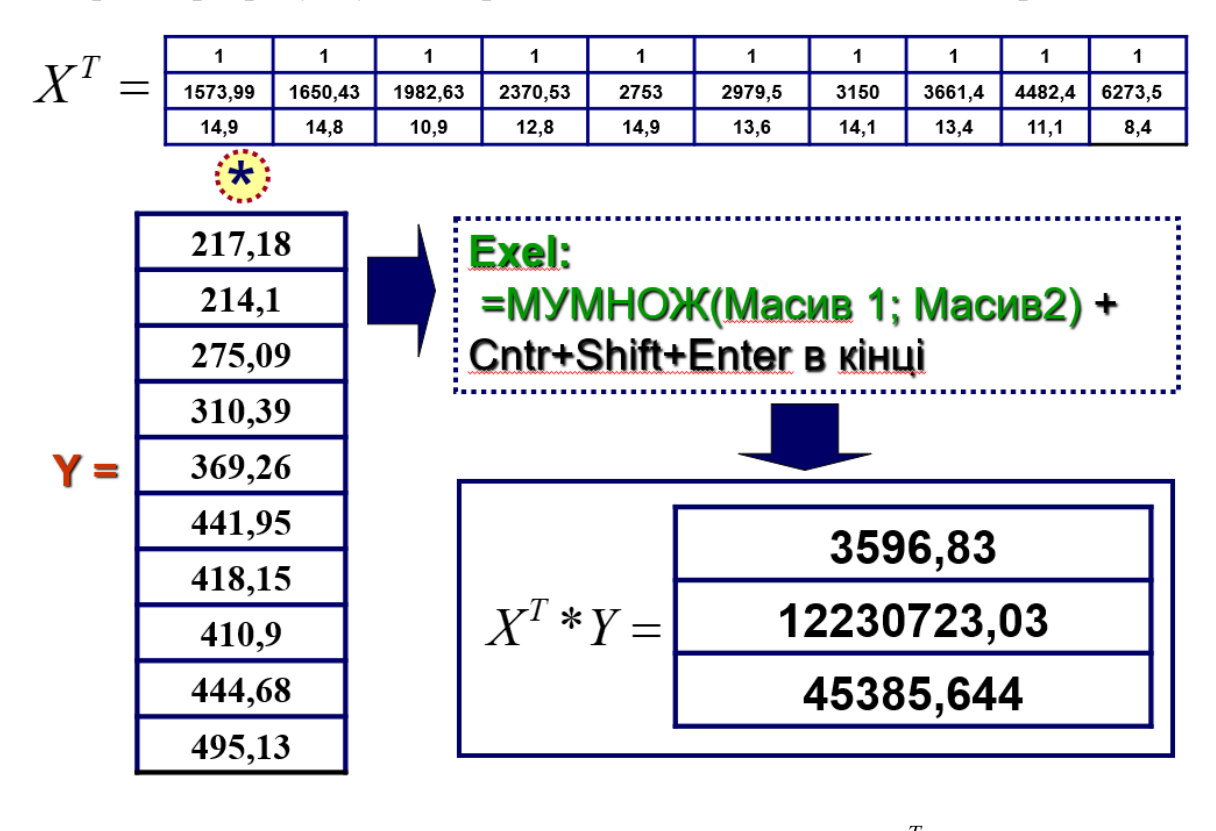

Рисунок 3.6 – Порядок розрахунку $X^{\mathit{T}} \ast Y$ 

**КРОК 5**, визначаємо $(X^T * X)^{-1} * X^T * Y$ 

Порядок розрахунку з використанням MS Ecxel наведено на рис. 3.7.

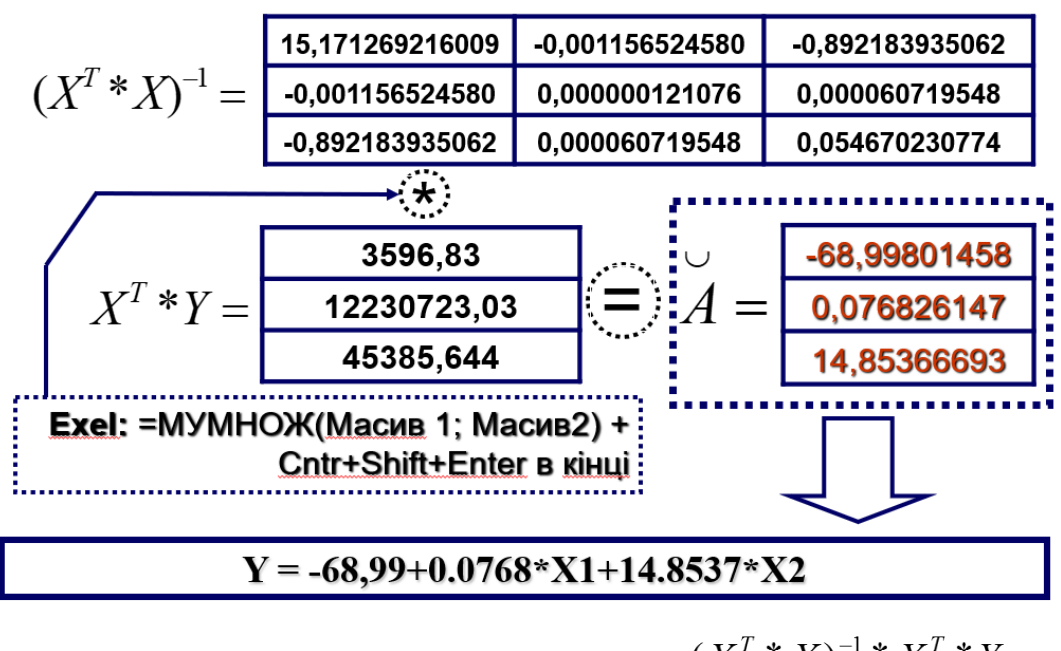

Рисунок 3.7 – Порядок розрахунку $(X^T \ast X)^{-1} \ast X^T \ast Y$ 

Після розрахунків необхідно перевірити лінійну багатофакторну регресійну модель на адекватність, визначивши коефіцієнт кореляції, коефіцієнт детермінації та F-критерій. Порядок розрахунку з використанням MS Ecxel наведено на рис. 3.8.

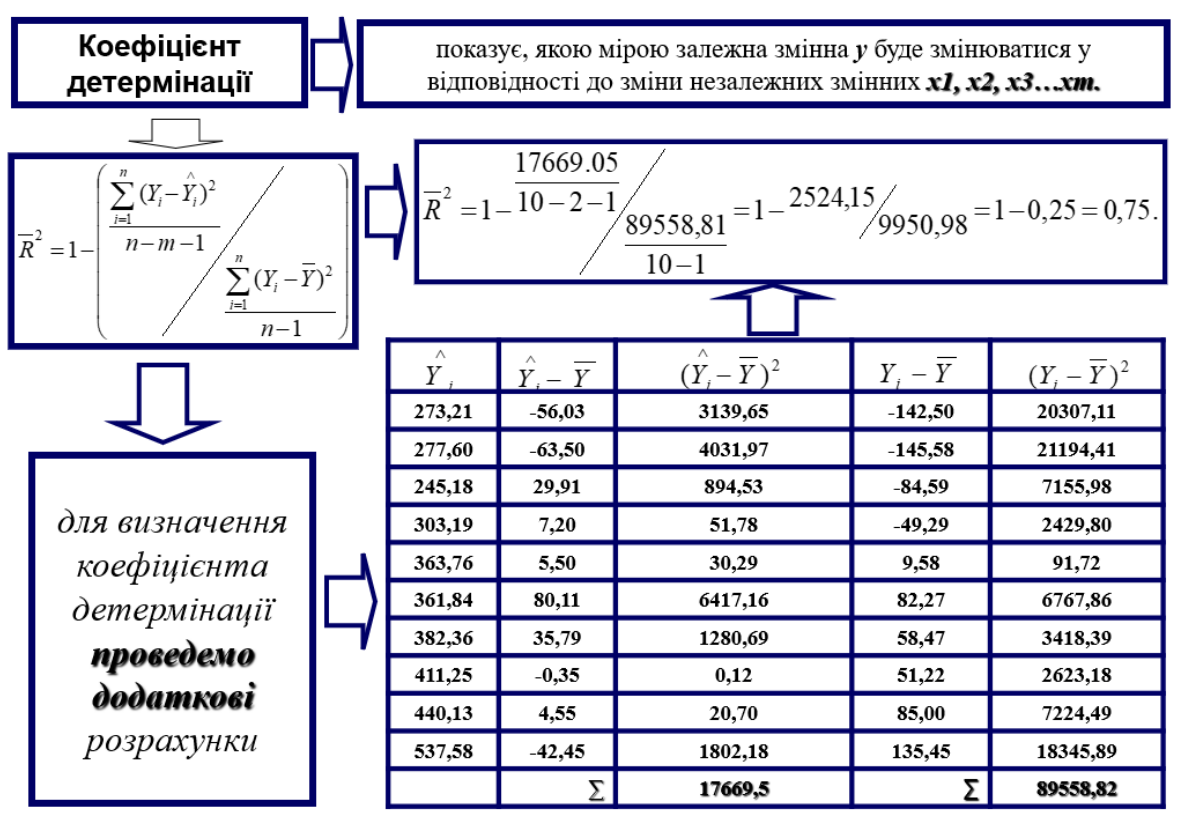

Рисунок 3.8 – Порядок розрахунку коефіцієнта детермінації

**Множинний коефіцієнт кореляції R** розраховується за формулою:

Трактування результатів коєфіцієнта кореляції R

$$
R = \sqrt{R^2} \tag{3.39}
$$

Результат розрахунку:

$$
R = \sqrt{R^2} = \sqrt{0.75} = 0.87.
$$

## **Умови трактування результату** наведені в табл. 3.9.

Таблиця 3.9

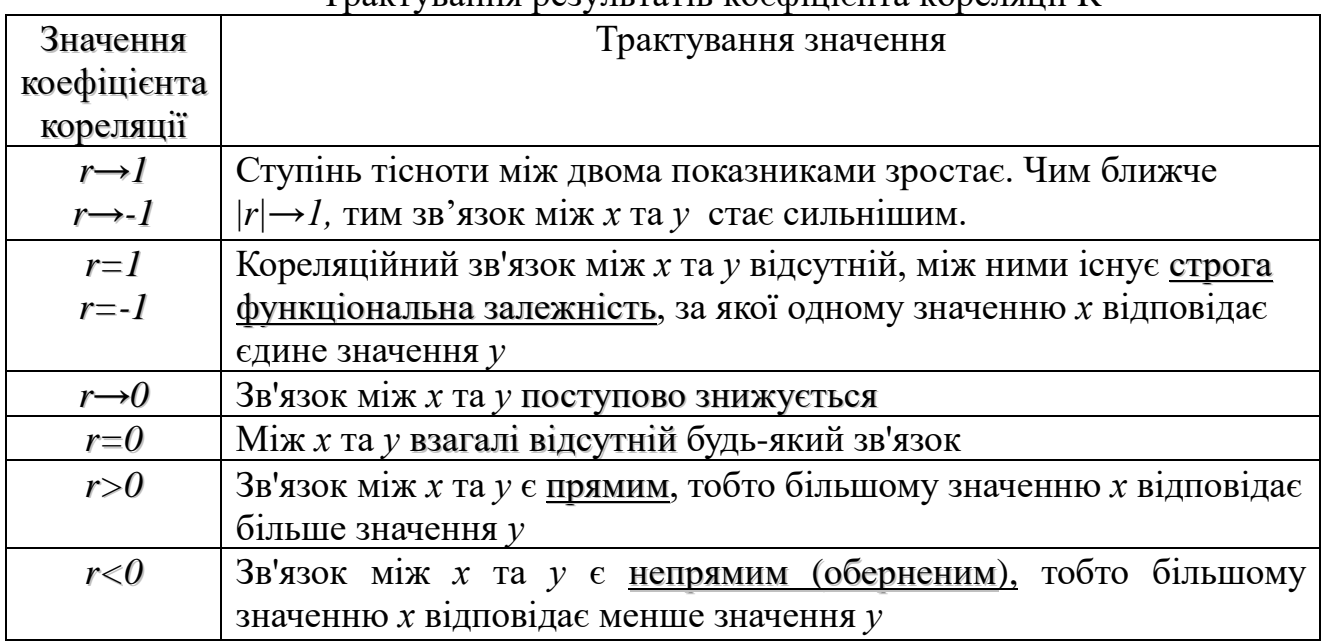

Виходячи із табл. 3.9 можемо зробити висновки, що отриманий нами результат коефіцієнта кореляції R=0,87 свідчить, про високий ступінь тісноти, та прямий зв'язок.

**Розрахуємо окремі парні (лінійні) коефіцієнти кореляції** між залежної змінною та окремими незалежними змінними та всіма незалежними змінними. Для цього скористаємося наступною формулою:

$$
r = \frac{n^* \sum_{i=1}^n x_i y_i - \sum_{i=1}^n x_i \sum_{i=1}^n y_i}{\sqrt{\left[n^* \sum_{i=1}^n y_i^2 - \left(\sum_{i=1}^n y_i\right)^2\right] * \left[n^* \sum_{i=1}^n x_i^2 - \left(\sum_{i=1}^n x_i\right)^2\right]}}
$$
(3.40)

Отже, *ryx1* **= 0,87** - зв'язок сильний та прямий;

 $rvx2 = -0.51 - 3B'$ язок посередній та зворотній;

 $rx1x2 = -0.75 - 3B'$ язок сильний та зворотній.

Розрахунок критерію Фішера здійснюється у послідовності, яка наведена на рис. 3.9.

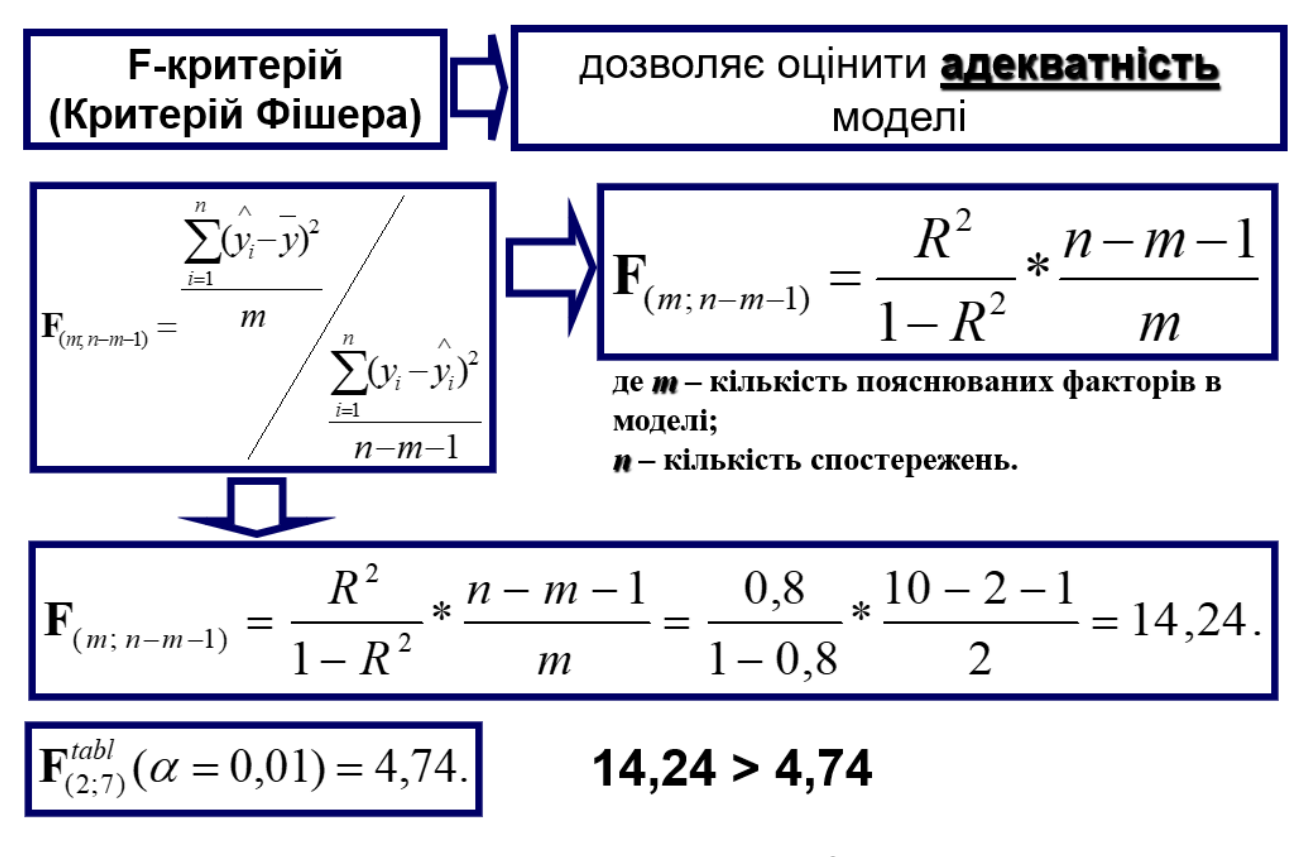

 $F_{\text{fact}}$ > $F_{\text{tabl}}$  – рівняння регресії побудовано правильно, модель є адекватною.

Рисунок 3.9 – Порядок розрахунку критерію Фішера

Виходячи із розрахунку критерію Фішера і після порівняння з табличним значенням отримаємо таке: здійснимо **Ffact>Ftabl** – рівняння регресії побудовано правильно, отже, модель є адекватною.

#### **РЕКОМЕНДОВАНА ЛІТЕРАТУРА**

#### **Базова**

1. Стратегія розвитку фінансового сектору України до 2025 року [Електронний ресурс]. – Режим доступу: [https://bank.gov.ua/admin\\_uploads/article/Strategy\\_FS\\_2025.pdf](https://bank.gov.ua/admin_uploads/article/Strategy_FS_2025.pdf)

2. Стандарт поширення даних Міжнародного валютного фонду (DSBB). [Електронний ресурс]. – Режим доступу:<https://dsbb.imf.org/sdds>

3. Правила організації статистичної звітності, що подається до Національного банку України. [Електронний ресурс]. – Режим доступу: [https://bank.gov.ua/ua/legislation/Rules\\_13112018\\_120](https://bank.gov.ua/ua/legislation/Rules_13112018_120)

4. Лук'яненко І. Г. Економетрика: [підручник] / І. Г. Лук'яненко, Л. І. Краснікова. – К.: Товариство «Знання», КОО, 1998. – 494 с.

5. Лук'яненко І. Г. Методологія моделювання фінансово-економічних процесів на основі класичних підходів. *Наукові записки*. 2010. Том 107. Економічні науки. С. 49-56.

6. Лук'яненко І. Г., Городніченко Ю. О. Сучасні економетричні методи у фінансах. Навчальний посібник.- К.: Літера ЛТД, 2002.- 352 с.

7. Dubyna M., Tarasenko O., Popova L., Kalchenko O., Safonov Y., Lozychenko O. Econometric Analysis of the Formation of Deposit Resources of Households and Their Role in Ensuring Financial Security of the State. *International Journal of Safety and Security Engineering.* Vol. 12, No. 3, June, 2022, pp. 269-277. <https://www.iieta.org/journals/ijsse/paper/10.18280/ijsse.120301>

#### **Допоміжна**

1. Сучасний стан, проблеми та перспективи розвитку фінансової системи України: монографія. / Волохова І. С., Хомутенко А. В. та ін.; за ред. д-ра екон. наук І. С. Волохової. – Х.: Видавництво Іванченка І. С., 2021. – 395 с.

2. Соляр В. В. С60 Кредит в умовах модернізації діяльності банків: монографія / В.В. Соляр. – Х.: Видавництво Іванченка І.С., 2019. – 233 с.

3. Alois Geyer. Basic Financial Econometrics. 2021. 169 c.

#### **Інформаційні ресурси**

1. Система дистанційного навчання НУ «Чернігівська політехніка». Курс: Фінансова економетрика ІІІ. – [Електронний ресурс]. – Режим доступу : <https://eln.stu.cn.ua/course/view.php?id=6855>

2. Офіційний сайт Наукової бібліотеки НУ «Чернігівська політехніка». – Режим доступу:<http://library2.stu.cn.ua/>

3. Офіційна Інтернет-сторінка Міністерства економіки України – Режим доступу: [http://www.me.gov.ua](http://www.me.gov.ua/)

4. Офіційна Інтернет-сторінка Міністерства фінансів України – Режим доступу: [http://www.minfin.gov.ua](http://www.minfin.gov.ua/)

5. Офіційна Інтернет-сторінка Національного банку України – Режим доступу: [http://www.bank.gov.ua](http://www.bank.gov.ua/)

6. Офіційна Інтернет-сторінка Державної служби статистики України – Режим доступу: [http://www.ukrstat.gov.ua](http://www.ukrstat.gov.ua/)

7. Офіційна Інтернет-сторінка Фонду гарантування вкладів фізичних осіб – Режим доступу:<https://www.fg.gov.ua/>

8. Офіційна сторінка Світового банку. – Режим доступу: <https://data.worldbank.org/country>

9. Офіційна сторінка Європейського центрального банку. – Режим доступу: <https://www.ecb.europa.eu/home/html/index.en.html>

10. Офіційна сторінка Євростату. **–** Режим доступу: <https://ec.europa.eu/eurostat>

## **Додаток А**

## **Приклад оформлення змісту РГР**

## ЗМІСТ

ВСТУП…………………………………………………………………………. ОСНОВНА ЧАСТИНА Завдання 1. Побудова лінійної однофакторної регресійної моделі ………. Завдання 2. Побудова лінійної багатофакторної регресійної моделі ……… ВИСНОВКИ……………………………………………………………………. СПИСОК ВИКОРИСТАНИХ ДЖЕРЕЛ ДОДАТКИ (при необхідності)………………………………………………..

## **Приклад оформлення титульної сторінки РГР**

## МІНІСТЕРСТВО ОСВІТИ І НАУКИ УКРАЇНИ НАЦІОНАЛЬНИЙ УНІВЕРСИТЕТ «ЧЕРНІГІВСЬКА ПОЛІТЕХНІКА» Інститут економіки

Кафедра фінансів, банківської справи та страхування

# **РОЗРАХУНКОВО-ГРАФІЧНА РОБОТА**

## з дисципліни:

# **ФІНАНСОВА ЕКОНОМЕТРИКА І**

Варіант №\_\_\_

Виконав студент групи

(група) (підпис) (ПІБ студента)

Перевірив

(посада викладача) (підпис) (ПІБ викладача)

\_\_\_\_\_\_\_\_\_\_\_\_\_\_\_\_ \_\_\_\_\_\_\_\_\_\_\_\_ \_\_\_\_\_\_\_\_\_\_\_\_\_\_

Чернігів, 20\_\_